# <span id="page-0-0"></span>**PEMILIHAN DESTINASI WISATA ALAM MENGGUNAKAN METODE**  *SIMPLE ADDITIVE WEIGHTING* **(SAW) DAN** *TECHNIQUE FOR ORDER PERFORMANCE OF SIMILARITY TO IDEAL SOLUTION* **(TOPSIS) BERBASIS**  *WEBSITE*

**SKRIPSI**

**Oleh: HIKMAH DAMASTA RIBILANAM NIM. 17650062**

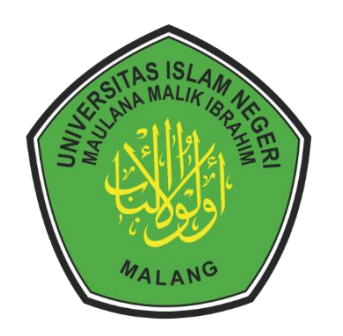

**PROGRAM STUDI TEKNIK INFORMATIKA FAKULTAS SAINS DAN TEKNOLOGI UNIVERSITAS ISLAM NEGERI MAULANA MALIK IBRAHIM MALANG 2024**

# **PEMILIHAN DESTINASI WISATA ALAM MENGGUNAKAN METODE**  *SIMPLE ADDITIVE WEIGHTING* **(SAW) DAN** *TECHNIQUE FOR ORDER PERFORMANCE OF SIMILARITY TO IDEAL SOLUTION* **(TOPSIS) BERBASIS** *WEBSITE*

## **SKRIPSI**

Diajukan kepada: Universitas Islam Negeri Maulana Malik Ibrahim Malang Untuk memenuhi Salah Satu Persyaratan dalam Memperoleh Gelar Sarjana Komputer (S.Kom)

# **Oleh: HIKMAH DAMASTA RIBILANAM NIM. 17650062**

## **PROGRAM STUDI TEKNIK INFORMATIKA FAKULTAS SAINS DAN TEKNOLOGI UNIVERSITAS ISLAM NEGERI MAULANA MALIK IBRAHIM MALANG 2024**

#### **HALAMAN PERSETUJUAN**

#### PEMILIHAN DESTINASI WISATA ALAM MENGGUNAKAN METODE **SIMPLE ADDITIVE WEIGHTING (SAW) & TECHNIQUE FOR ORDER** PERFORMANCE OF SIMILARITY TO IDEAL SOLUTION (TOPSIS) **BERBASIS WEBSITE**

#### **SKRIPSI**

Oleh: HIKMAH DAMASTA RIBILANAM NIM. 17650062

Telah Diperiksa dan Disetujui untuk Diuji: Tanggal: 15 Mei 2024

Pembimbing I

Pembimbing II

Dr.Yunifa Miftachul Arif. M.T NIP. 19830616201101 1 004

Dr.Fachrul Kurniawan, M.MT., IPM NIP. 19771020 200912 1 001

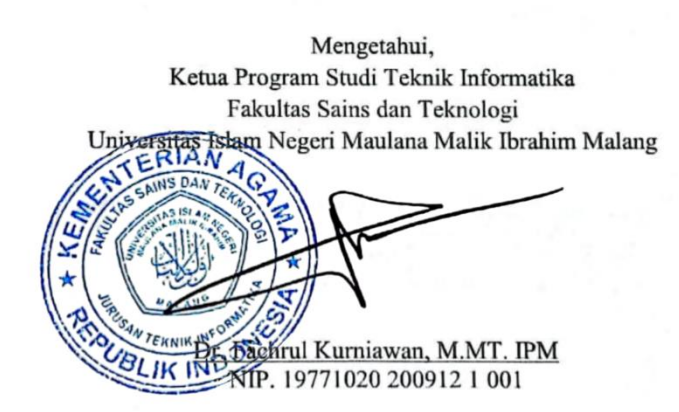

#### **HALAMAN PENGESAHAN**

#### PEMILIHAN DESTINASI WISATA ALAM MENGGUNAKAN METODE **SIMPLE ADDITIVE WEIGHTING (SAW) & TECHNIQUE FOR ORDER** PERFORMANCE OF SIMILARITY TO IDEAL SOLUTION (TOPSIS) **BERBASIS WEBSITE**

#### **SKRIPSI**

#### Oleh: HIKMAH DAMASTA RIBILANAM NIM. 17650062

Telah Dipertahankan di Depan Dewan Penguji Skripsi dan Dinyatakan Diterima Sebagai Salah Satu Persyaratan Untuk Memperoleh Gelar Sarjana Komputer (S.Kom) Tanggal: 15 Mei 2024

#### Susunan Dewan Penguji

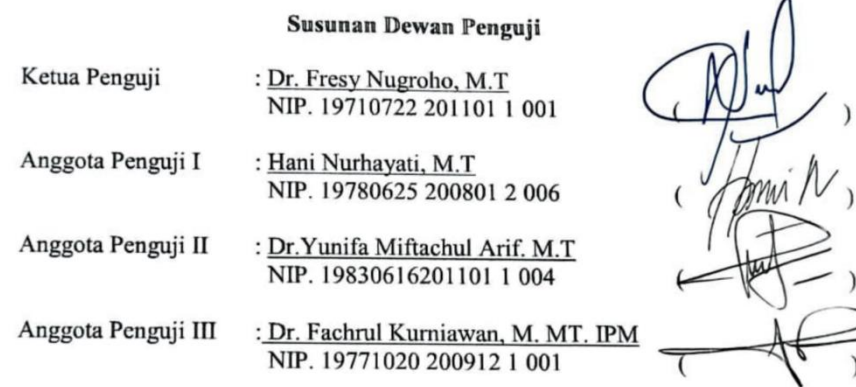

Mengetahui dan Mengesahkan, Ketua Program Studi Teknik Informatika Eakultas Sains dan Teknologi Graham Negeri Maulana Malik Ibrahim Malang

 $\tilde{c}$ WTERNINGORN **ELIK INDEPTENDENTIAL KUrniawan, M. MT. IPM** 

#### PERNYATAAN KEASLIAN TULISAN

Saya yang bertanda tangan di bawah ini:

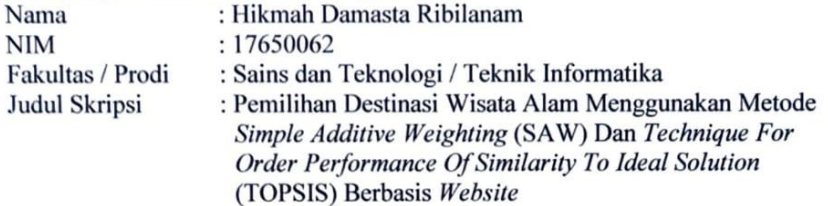

Menyatakan dengan sebenarnya bahwa Skripsi yang saya tulis ini benar-benar merupakan hasil karya saya sendiri, bukan merupakan pengambil alihan data, tulisan, atau pikiran orang lain yang saya akui sebagai hasil tulisan atau pikiran saya sendiri, kecuali dengan mencantumkan sumber cuplikan pada daftar pustaka.

Apabila dikemudian hari terbukti atau dapat dibuktikan skripsi ini merupakan hasil jiplakan, maka saya bersedia menerima sanksi atas perbuatan tersebut.

> Malang, 15 Mei 2024 Yang membuat pernyataan,

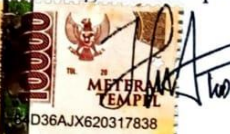

Hikmah Damasta Ribilanam NIM. 17650062

# **MOTTO**

# وَجَدَ جَدَّ مَنْ

<span id="page-5-0"></span>"Barangsiapa bersungguh - sungguh, maka dia akan mendapatkan kesuksesan"

#### **HALAMAN PERSEMBAHAN**

<span id="page-6-0"></span>Puji syukur atas kehadirat Allah SWT dengan mengucap Alhamdulillah penulis mempersembahkan sebuah karya untuk orang-orang yang sangat berarti.

Terima kasih penulis ucapkan kepada kedua Orang Tua yang selalu memberikan cinta, kasih sayang, motivasi, doa, harapan dan pengorbanan yang luar biasa untuk memberikan yang terbaik dalam segala hal di kehidupan penulis, Ibu Sri Susilowati dan Bapak Kasim serta kedua saudara dan keluarga besar yang selalu memberikan arahan yang terbaik dan yang senantiasa meberikan doa dan restu di setiap langkah perjalanan hidup dengan semua pengorbanan serta pengertian dan ketabahan yang luar biasa.

Terima kasih pula penulis ucapkan kepada Bapak Yunifa Miftachul Arif selaku dosen pembimbing pertama dan Bapak Fachrul Kurniawan selaku pembimbing kedua yang selalu sabar dalam memberikan respon dalam memberikan bimbingan hingga penelitian ini dapat terselesaikan dengan lancar.

Tidak lupa terima kasih penulis ucapkan kepada rekan – rekan seperjuangan program studi Teknik Informatika 2017 UIN Maulana Malik Ibrahim Malang yang telah menemani dan mau untuk direpoti dengan pertanyaan – pertanyaan seputar penelitian ini.

## **KATA PENGANTAR**

<span id="page-7-0"></span>Puji syukur kehadiran Allah SWT atas segala rahmat dan hidayah – Nya yang telah memberikan berkat karunia serta kemudahan sehingga skripsi yang berjudul "Pemilihan Destinasi Wisata Alam Menggunakan Metode *Simple Additive Weighting* (*SAW*) Dan *Technique For Order Performance Of Similarity To Ideal Solution* (*TOPSIS*) Berbasis Website" dapat terselesaikan dengan baik. Sholawat serta salam semoga senantiasa tercurahkan kepada baginda Rasulullah Muhammad *SAW* yang telah menuntun manusia dari zaman jahiliyah menuju zaman yang terang dan penuh dengan ilmu pengatuahuan yang luar biasa.

Selama melaksanakan tugas akhir ini penulis mendapatkan suatu pelajaran yang sangat bermanfaat. Dalam penyusunan skripsi ini tidak terlepas dari dukungan dan bantuan berbagai pihak. Oleh sebab itu, dalam kesempatan ini dengan segala kerendahan hati penulis ingin menyampaikan banyak terimakasih yang sedalam – dalamnya kepada:

- 1. Prof. Dr. H. M. Zainuddin, M.A selaku Rektor Universitas Islam Negeri Maulana Malik Ibrahim Malang.
- 2. Prof. Dr. Sri Harini, M.Si selaku Dekan Fakultas Sains dan Teknologi Universitas Islam Negeri Maulana Malik Ibrahim Malang.
- 3. Dr. Facrul Kurniawan, S. T, M. MT, IPM selaku Ketua Prodi Teknik Informatika Universitas Islam Negeri Maulana Malik Ibrahim Malang.
- 4. Dr. Yunifa Miftachul Arif, M. T selaku dosen pembimbing skripsi I dan Dr. Facrul Kurniawan, S. T, M. MT, IPM selaku dosen pembimbing II yang

meluangkan waktu, tenaga, pikiran dalam membimbing dan memberikan arahan dengan sabar untuk penulis sehingga mampu menyelesaikan skripsi ini dengan baik.

- 5. Seluruh Dosen dan laboran prodi Teknik Informatika Universitas Islam Negeri Maulana Malik Ibrahim Malang yang telah senantiasa mendidik dan membimbing penulis selama masa perkuliahan.
- 6. Kedua Orang Tua dan seluruh keluarga besar yang telah memberikan semangat, restu, serta doa disetiap langkah penulis.
- 7. Rekan rekan dan sahabat Prodi Teknik Informatika 2017 dan seperjuangan bimbingan skripsi yang memberikan semangat dan dukungan untuk menyelesaikan skripsi.
- 8. Serta semua pihak yang tidak dapat penulis sebutkan satu persatu, yang telah banyak membantu dalam menyelesaikan skripsi ini.

Penulis menyadari bahwa dalam penyusunan skripsi ini masih terdapat kekurangan dan penulis berharap semoga skripsi ini bisa memberikan manfaat kepada para pembaca khususnya bagi penulis secara pribadi.

Penulis

# **DAFTAR ISI**

<span id="page-9-0"></span>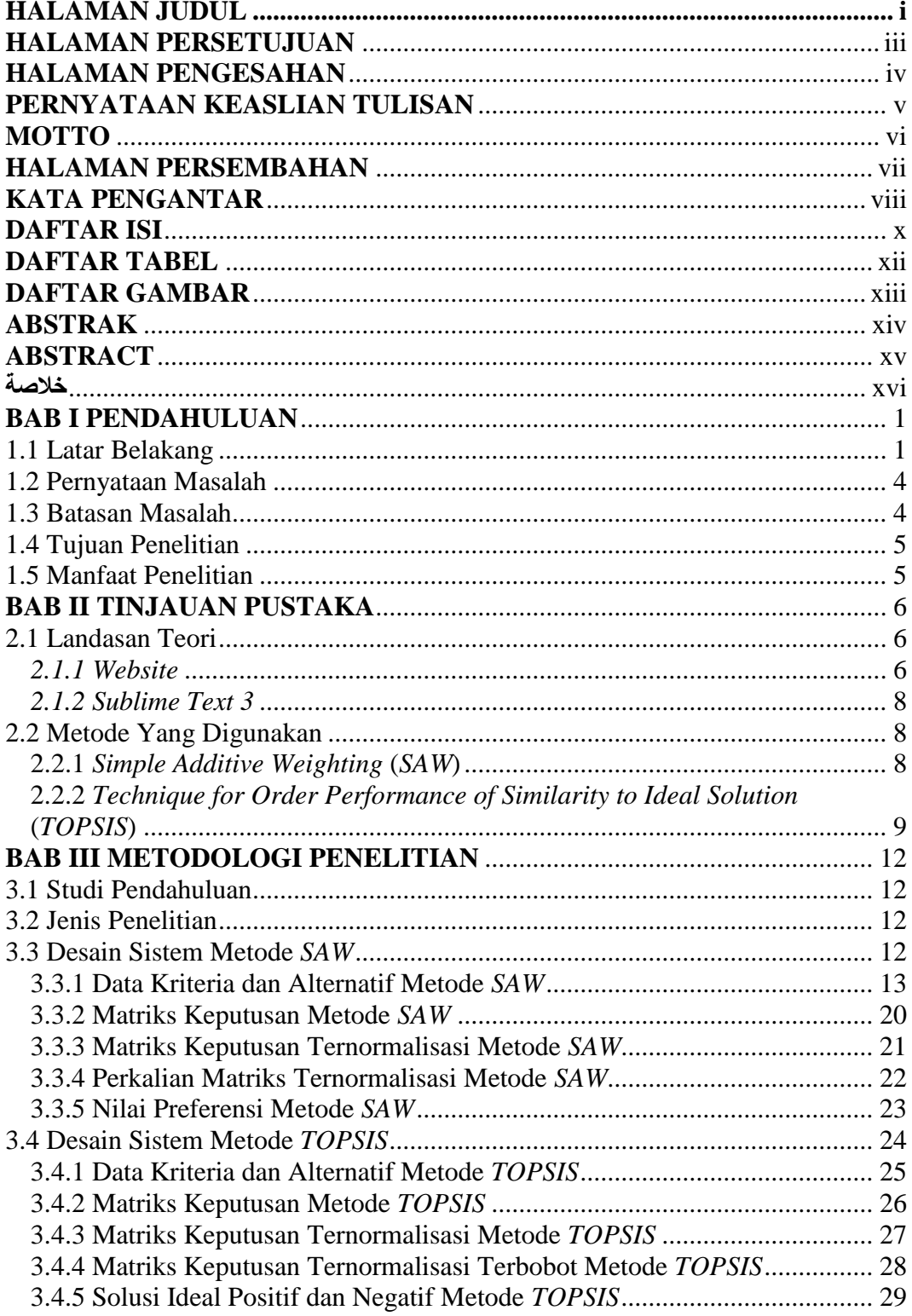

<span id="page-10-0"></span>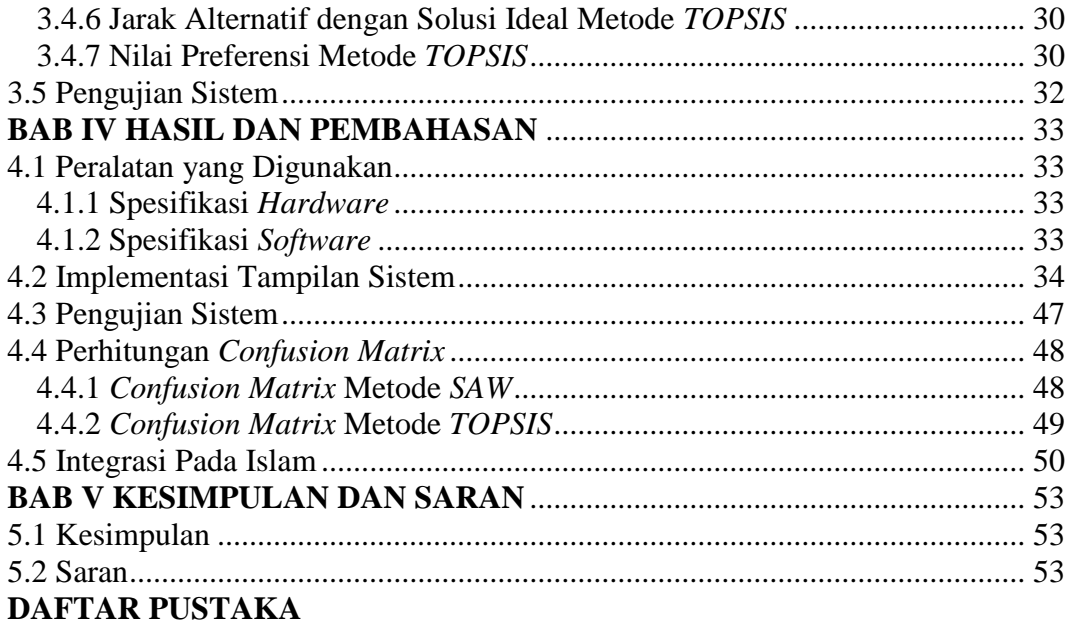

# **DAFTAR TABEL**

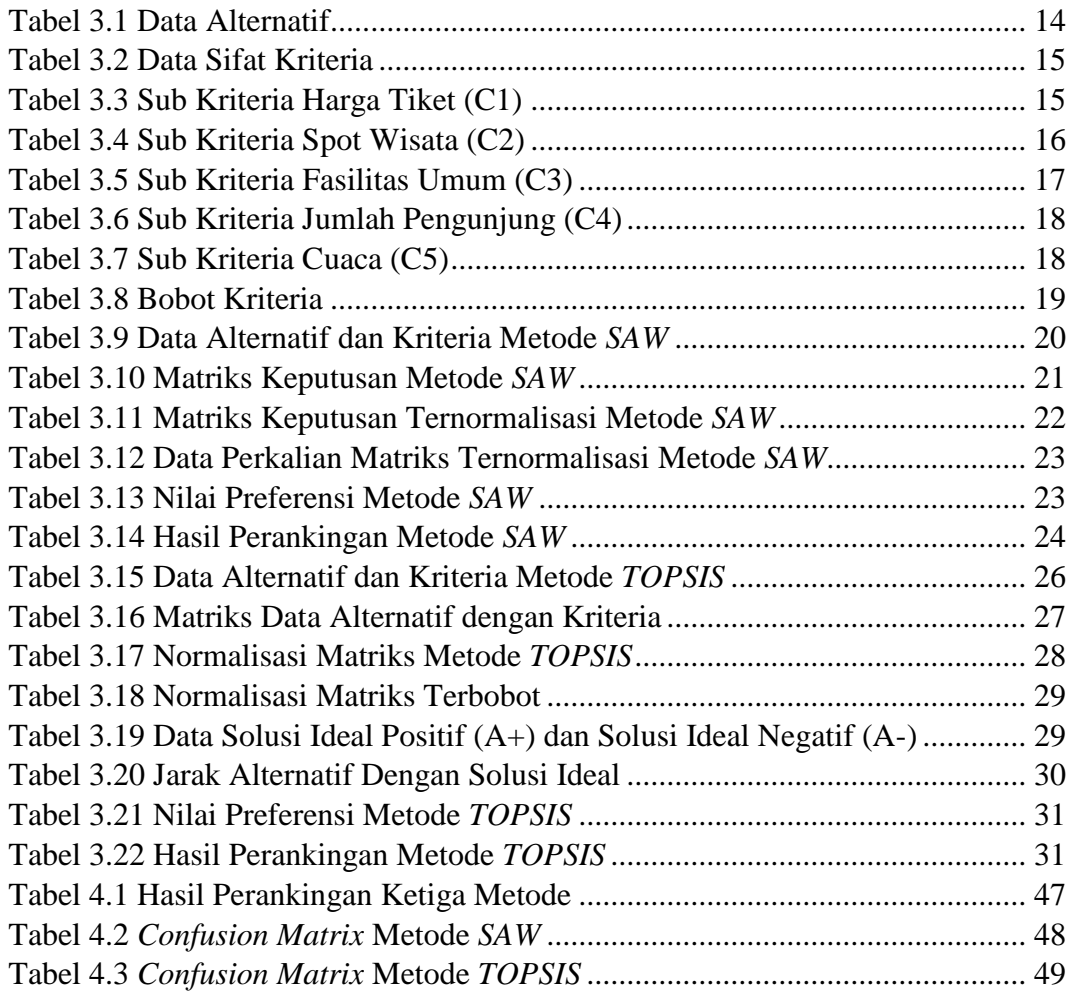

# **DAFTAR GAMBAR**

<span id="page-12-0"></span>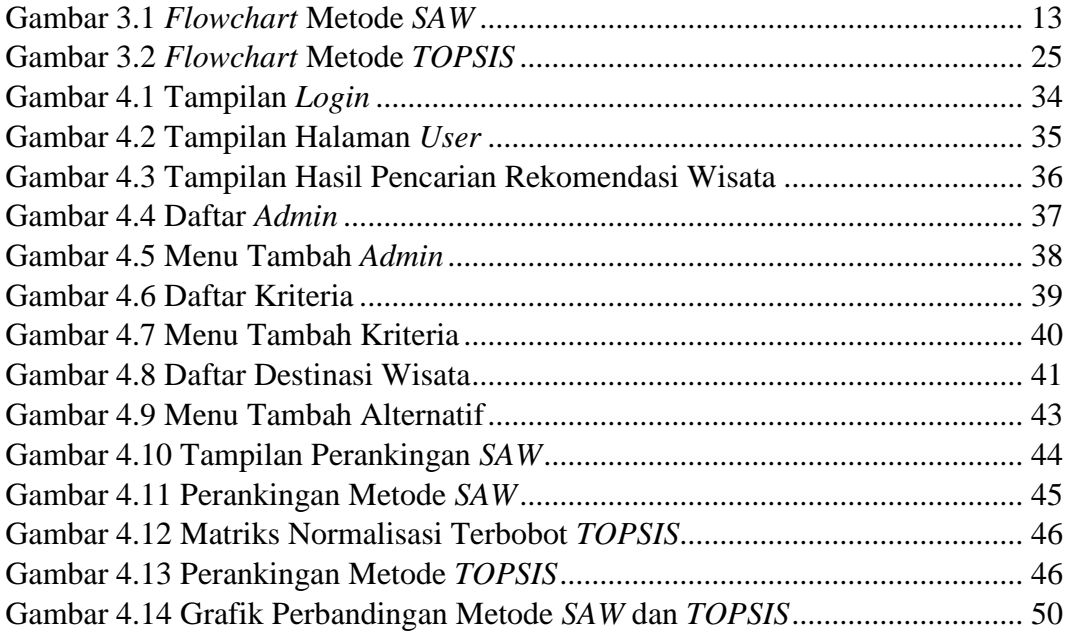

#### **ABSTRAK**

<span id="page-13-0"></span>Ribilanam, Hikmah Damasta. 2024. **Pemilihan Destinasi Wisata Alam Menggunakan Metode** *Simple Additive Weighting* **(***SAW***) dan** *Technique For Order Performance Of Similarity To Ideal Solution* **(***TOPSIS***) Berbasis** *Website***.** Skripsi. Prodi Teknik Informatika Fakultas Sains dan Teknologi Universitas Islam Maulana Malik Ibrahim Malang. Pembimbing: (I) Yunifa Miftachul Arif, M.T. (II) Dr. Facrul Kurniawan, S. T, M. MT, IPM.

*Kata Kunci - Website, SAW, TOPSIS, Tempat Wisata, Sistem Pendukung Keputusan.*

Kabupaten Malang merupakan sebuah tempat yang berada di wilayah Jawa Timur. Banyak wisatawan memilih daerah Kabupaten Malang sebagai tujuan untuk berwisata. Berwisata juga merupakan salah satu kebutuhan penting bagi masyarakat untuk menyegarkan kembali pikiran dari segala aktivitas yang telah dilakukan. Salah satu obyek wisata yang banyak digemari oleh wisatawan adalah obyek wisata alam. Di Kabupaten Malang, banyak alam populer yang dapat dikunjungi wisatawan. Namun, dalam menentukan destinasi wisata alam yang ingin dikunjungi masih membuat kesulitan bagi wisatawan. Salah satu cara untuk mengatasinya adalah dengan menggunakan jasa *Tour Guide* untuk memberikan informasi mengenai obyek wisata alam yang akan dikunjungi. Dengan menggunakan jasa *Tour Guide* tentu memerlukan biaya lebih. Dengan adanya fasilitas teknologi yang memadai, salah satunya adalah media *website*, diharapkan menjadi solusi alternatif untuk menekan biaya dan waktu dalam mendapatkan informasi dan rekomendasi tempat wisata alam yang populer di Kabupaten Malang.

Penelitian ini membahas mengenai perbandingan dua metode Sistem Pendukung Keputusan (SPK) yaitu *Simple Additive Weighting* (*SAW*) dan *Technique For Order Performance Of Similarity To Ideal Solution* (*TOPSIS*) untuk menentukan rekomendasi destinasi wisata alam di Kabupaten Malang yang berbasis *website*. Berdasarkan obyek dan metode SPK yang digunakan, kriteria yang diperoleh antara lain harga tiket, jumlah pengunjung, spot wisata, fasilitas umum, dan cuaca. Kriteria akan digunakan sebagai penentu dalam mencetak informasi rekomendasi destinasi wisata alam yang populer di Kabupaten Malang. Hasilnya akan ditampilkan ke dalam *website* sebanyak 10 tempat wisata yang diurutkan paling atas dimana merupakan rekomendasi tempat wisata yang terbaik.

#### **ABSTRACT**

<span id="page-14-0"></span>Ribilanam, Hikmah Damasta. 2024. **Selection of Natural Tourism Destinations Using** *Simple Additive Weighting* **(***SAW***) dan** *Technique For Order Performance Of Similarity To Ideal Solution* **(***TOPSIS***) Method Based On** *Website***.** *Thesis. Department of Informatics Engineering, Faculty of Science and Technology, Islamic State University of Maulana Malik Ibrahim Malang. Counselor* : (I) Yunifa Miftachul Arif, M.T. (II) Dr. Facrul Kurniawan, S. T, M. MT, IPM.

*Malang district is a place located in the East Java. Many tourists believe Malang district as a tourist attraction. Traveling is an important need for people to refresh their minds from all the activities they have done. One of the tourist attractions that is popular with tourists is natural tourism. In Malang district, there are many popular natural areas that tourists can visit. However, determining which natural tourist attractions to visit is still an obstacle for tourists. A way to make good decision is to use a Tour Guide service to provide information about the natural tourist attractions you will visit. Using a tour guide service will certainly require more costs. With adequate technological facilities, one of which is website media, it is hoped that this will become an alternative solution to reduce costs and time in obtaining information and recommendations for popular natural tourist attractions in Malang district.*

*This research discusses the comparison of two Decision Support System (DSS) methods, namely Simple Additive Weighting (SAW) and Technique For Order Performance Of Similarity To Ideal Solution (TOPSIS) to determine website-based recommendations for natural tourist attractions in Malang district. Based on the SPK objects and methods used, the criteria obtained include tourist spots, number of tourist visitors, weather, ticket prices and public facilities. The criteria will be used as a determinant in determining information and recommendations for popular natural tourist attractions in Malang district. The results of natural tourism recommendations will be displayed on the website with 10 tourist attractions ranked at the top which are recommendations for the best tourist attractions.*

*Keywords - Website, SAW, TOPSIS, Tourism Destinations, Decision Support System.*

#### خلاصة

<span id="page-15-0"></span>Ribilanam, Hikmah Damasta, 2024. الهندسة قسم .أطرُوحَة .(TOPSIS) المثالي للحل المماثل الطلب لأداء الويب موقع إلى المستندة والتقنية (SAW) البسيط Dr. Yunifa (١) :مشرف .مالانج الإسلامية، إبراهيم مالك مولانا جامعة والتكنولوجيا، العلوم كلية المعلوماتية، Miftachul Arif, M.T. ( ) Dr. Fachrul Kurniawan, S.T,M.MT,IPM.

*SAW TOPSIS* . -

<span id="page-15-1"></span>مهمة حاجة السفر يعد .سياحي جذب منطقة مالانج يجعلون السياح من العديد .الشرقية جاوة منطقة في تقع مدينة هي مالانج في يوجد .الطبيعية السياحة السياح يقصدها التي السياحية المعالم ومن .بما قاموا التي الأنشطة جميع من عقولهم لتحديث للناس يجب التي الطبيعية السياحية المعالم تحديد فإن ذلك، ومع .زيارها للسياح يمكن التي الشهيرة الطبيعية المناطق من العديد مالانج معلومات لتوفير السياحي الدليل حدمة استخدام هي ذلك على التغلب طرق إحدى .السياح أمام عائقًا يمثل يزال لا زيارتما من المزيد سيتطلب السياحي الدليل حدمة استخدام أن المؤكد من .ستزورها التي الطبيعية السياحي الجذب مناطق حول بديلاً حلاً هذا يصبح أن المأمول من الإنترنت، شبكة على الإعلام وسائل أحدها كافية، تكنولوجية مرافق وجود مع .التكاليف .مالانج في الشهيرة الطبيعية السياحي الجذب مناطق بشأن والتوصيات المعلومات على الحصول في والوقت التكاليف لتقليل النظام أداء وتقنية (SAW) البسيط الإضافي الوزن و<sup>ه</sup>ما ،(DSS) القرار دعم لنظام طريقتين بين المقارنة البحث هذا يناقش بناءً .مالانج في الطبيعية السياحي الجذب لمناطق الويب موقع إلى المستندة التوصيات لتحديد (TOPSIS) المثالي للحل المماثل السياحيين الزوار وعدد السياحية المواقع عليها الحصول تم التي المعايير تشمل المستخدمة، والأساليب SPK أهداف على السياحية بالمعالم الخاصة والتوصيات المعلومات تحديد في كمحدد المعايير استخدام سيتم .العامة والمرافق التذاكر وأسعار والطقس الأعلى في سياحية مناطق 10 تصنيف مع الموقع على الطبيعية السياحة توصيات نتائج عرض سيتم .مالانج في الشهيرة الطبيعية .السياحية المعالم لأفضل توصيات وهي

#### **BAB I**

## **PENDAHULUAN**

#### <span id="page-16-0"></span>**1.1 Latar Belakang**

Berwisata adalah kegiatan perseorangan maupun kelompok dalam melakukan perjalanan dengan tujuan relaksasi atau mencari hiburan untuk melepas kejenuhan dari rutinitas yang dialami. *United Nations World Tourism Organization*  (UNWTO) menyatakan bahwa pariwisata sebagai fenomena sosial, budaya, dan ekonomi yang membutuhkan suatu individu maupun kelompok melakukan perjalanan untuk tujuan pribadi maupun komersial. Menurut (Iswidyamarsha dan Dewantara, 2020) tempat atau daerah wisata adalah suatu kawasan dengan tujuan berwisata yang bisa dikunjungi oleh penduduk atau wisatawan dari berbagai daerah lokal maupun luar negeri.

Indonesia dikenal dengan negara akan keanekaragaman dan keindahan dimana memiliki berbagai macam tempat wisata yang dapat dikunjungi. Ada beberapa jenis objek wisata dengan jadwal operasional yang tetap pada destinasi pariwisata antara lain *Natural Landscape* (NL), *Artificial* (AR), dan *Cultural Heritage* (CH) (Yunifa, 2021). *Natural Landscape* merupakan objek wisata dengan nuansa pemandangan alam seperti Air Terjun Madakaripura dan Gunung Bromo. *Artificial* merupakan objek wisata buatan yang sengaja dibuat oleh tangan manusia untuk destinasi pariwisata seperti contoh *Jatim Park* dan *Hawai Waterpark*. Sedangkan *Cultural Heritage* merupakan objek wisata dengan konsep warisan budaya yang telah diwariskan dari generasi – generasi sebelumnya seperti Candi Singosari dan Museum Brawijaya.

Salah satu daerah yang kaya akan wisata alam yang dapat dijadikan alternatif pilihan tempat wisata di wilayah Jawa Timur adalah Kabupaten Malang. Mendengar nama daerahnya, tentu sudah tidak asing bagi kebanyakan wisatawan. Kabupaten Malang termasuk salah satu tempat yang memiliki banyak destinasi alam seperti pegunungan, pantai, maupun air terjun. Masyarakat disana banyak yang menyebut air terjun dengan istilah "Coban". Banyaknya wisata alam di Kabupaten Malang membuat jumlah wisatawan semakin meningkat. Mengutip data yang didapatkan melalui *website* Dinas Pariwisata dan Kebudayaan (Disparbud) Kabupaten Malang pada triwulan pertama tahun 2022, tercatat bahwa terdapat 128.707 wisatawan yang berkunjung ke wisata alam khusus Kabupaten Malang. Berdasakan angka tersebut diperoleh sekitar kurang lebih 50 persen telah berkunjung ke salah satu alam yang populer yaitu Alam *Regent*. Sisanya telah berkunjung ke Alam Balekambang dan juga sedikit yang terbagi ke deretan alam yang lain.

Penentuan daerah wisata alam yang baik akan membuat wisatawan memperoleh kepuasan dan kenyamanan saat berwisata. Namun, banyak wisatawan masih kesulitan dalam memilih daerah wisata yang cocok untuk dipilih. Beberapa kendala yang umumnya dialami wisatawan untuk memilih daerah wisata yang cocok antara lain memilih harga tiket yang terjangkau, jumlah spot wisata yang bagus untuk mengabadikan momen, kelengkapan fasilitas umum yang diberikan, kepadatan wisatawan yang berkunjung di tempat tersebut, dan cuaca yang mendukung saat di daerah wisata.

Dalam mengatasi berbagai kendala biasanya wisatawan menggunakan jasa pemandu wisata atau *Tour Guide* untuk sarana konsultasi dalam menentukan pilihan destinasi wisata alam yang tepat dan sesuai kriteria. Akan tetapi, dalam menggunakan jasa pemandu wisata perlu dana besar. Hal ini membuat jasa penyewaan pemandu wisata menjadi bahan pertimbangan untuk wisatawan dalam menentukan tempat wisata yang cocok.

Saat ini untuk meminimalisasi biaya yang dikeluarkan para wisatawan dapat memanfaatkan fasilitas teknologi yang dikembangkan. Wisatawan dapat dengan mudah dalam memperoleh informasi yang sesuai untuk menentukan rekomendasi daerah wisata melalui *website*. Pembuatan sistem *website* dalam menentukan pilihan tempat wisata alam sangat efektif dan menghemat biaya dalam mengimplementasikannya sesuai kriteria yang diambil.

Allah SWT berfirman dalam Al - Qur'an Surah Ar – Rum ayat 9 sebagai berikut :

َا قَبْلَهِمْ ۖ ٓا وَلَكنْ لِيَظْلَمَهُمْ اللَّهُ كَانَ فَمَا بِالْبَيِّنِتِ ۗ رُسُلُهُمْ وَجَاءَتْهُمْ عَمَرُوهَا ممَّا اكْثَرَ وَعَمَرُوهَا ٓ ឹ

*"Dan tidakkah mereka bepergian di bumi lalu melihat bagaimana kesudahan orang-orang sebelum mereka (yang mendustakan rasul)? Orang – orang itu lebih kuat dari mereka (sendiri) dan mereka telah mengolah bumi (tanah) serta memakmurkannya melebihi apa yang telah mereka makmurkan. Dan telah datang kepada mereka rasul – rasul mereka dengan membawa bukti – bukti yang jelas. Maka Allah SWT sama sekali tidak berlaku zalim kepada mereka, tetapi merekalah yang berlaku zalim kepada diri mereka sendiri"*(QS. Ar – Rum: 9)

Ismail bin Umar bin Katsir atau biasa dipanggil Ibnu Katsir mendefinisikan ayat ini dengan maksud Allah SWT memberi peringatan kepada hamba-Nya dengan cara menunjukkan banyak mukjizat dan pernyataan seperti dalil yang jelas tentang rasul-Nya yang dimana menandakan kehancuran orang – orang kafir yang terdahulu. Para rasul melakukan perjalanan dari Mekah ke Suriah beserta Arab bagian selatan di beberapa negara Arab lainnya untuk berdagang. Dalam perjalanannya, mereka melewati beberapa daerah yang telah dimusnahkan Allah SWT dikarenakan para penduduk disana berdusta kepada rasul yang telah diutus untuk mereka. Daerah tersebut antara lain Madyan, Samud, 'Ad dan lain – lain. Ayat ini menjelaskan tentang seruan kepada orang – orang untuk memikirkan dan merenungkan kebesaran Allah SWT. Setiap berwisata atau melakukan perjalanan hendaknya didasarkan pada niat yang baik dan mengambil sisi pelajaran dari setiap wisata yang telah dikunjungi.

#### <span id="page-19-0"></span>**1.2 Pernyataan Masalah**

Permasalahan yang akan dibahas adalah seberapa besar tingkat akurasi untuk menentukan pilihan metode yang terbaik antara metode *SAW* dan *TOPSIS*.

#### <span id="page-19-1"></span>**1.3 Batasan Masalah**

Sebagai alternatif dalam menghindari meluasnya permasalahan yang akan diteliti dan juga keterbatasan referensi yang telah diperoleh peneliti maka permasalahan yang diperoleh akan dibatasi antara lain:

- 1. Konten yang dibuat adalah daerah wisata alam baik pegunungan, pantai, maupun air terjun di wilayah Kabupaten Malang.
- 2. Destinasi wisata hanya fokus berjumlah 10 tempat wisata alam di Kabupaten Malang.

#### <span id="page-20-0"></span>**1.4 Tujuan Penelitian**

Pada pernyataan masalah yang telah diidentifikasi, peneliti memfokuskan tujuan penelitian untuk mengetahui seberapa besar tingkat akurasi melalui rumus *Confusion Matrix* dalam menemukan perbandingan nilai yang terbaik antara kedua metode berdasarkan studi kasus pemilihan destinasi wisata alam di Kabupaten Malang.

#### <span id="page-20-1"></span>**1.5 Manfaat Penelitian**

Manfaat penelitian yang didapat sebagai berikut:

- 1. Menciptakan sebuah aplikasi pemilihan destinasi wisata alam Kabupaten Malang berbasis *website.*
- 2. Mengetahui bagaimana desain dan implementasi tampilan *website* pemilihan destinasi wisata alam Kabupaten Malang.
- <span id="page-20-2"></span>3. Mengetahui metode mana yang terbaik antara metode *SAW* dan *TOPSIS* dalam studi kasus pemilihan destinasi wisata alam Kabupaten Malang.

#### **BAB II**

# **TINJAUAN PUSTAKA**

#### <span id="page-21-0"></span>**2.1 Landasan Teori**

Adapun teori – teori yang berhubungan dengan *website* beserta metodenya yang akan dijelaskan pada sub bab berikut antara lain :

#### <span id="page-21-1"></span>*2.1.1 Website*

*Website* merupakan halaman *web* yang beraneka ragam yang berfungsi sebagai media informasi yang ditujukan kepada perorangan maupun kelompok. Untuk dapat mengakses sebuah situs tentu membutuhkan jaringan internet. Situs *web* dikategorikan ke dalam 3 jenis antara lain situs *web* statis, dinamis, dan interaktif.

Situs *web* statis biasanya melakukan pembaharuan secara manual atau tidak secara berkala. Berbeda dengan situs *web* dinamis yang dimana spesifik pada desain agar isi konten yang ada di dalam situs tersebut dapat diperbarui secara otomatis atau secara berkala. Sedangkan situs *web* interaktif menyediakan layanan dan fasilitas kepada *user* untuk dapat berinteraksi langsung dengan berbagai fitur yang telah disediakan. Berdasarkan kebutuhan terdapat berbagai macam jenis antara lain: *1. Blog*

Biasanya situs ini bersifat pribadi karena di dalam situs ini beraneka ragam konten yang dapat diunggah seperti mulai dari artikel, gambar, hingga video. *Blog* juga dapat digunakan untuk media promosi dan kepentingan lainnya yang bersifat personal.

#### *2. Website E-Commerce*

*Website* ini dapat melakukan pembelian suatu produk secara *online*. *User* dapat melakukan kegiatan transaksi jual beli barang maupun jasa. Metode pembayaran juga dapat dilakukan dengan cara transfer antar rekening.

#### *3. Website Entertaintment*

Website ini berfungsi sebagai media untuk menyalurkan informasi informasi kepemerintahan seperti kebijakan, layanan, maupun program yang dibuat. Biasanya pemerintah akan membuat domain khusus untuk kebutuhan keamanan yang lebih baik.

#### *4. Website* Portofolio

Umumnya situs ini berguna untuk keperluan bisnis. Ada pula bertujuan untuk menampilkan hasil karya atau *job* yang pernah dikerjakan sebelumnya sehingga *website* ini dapat dijadikan sebagain *website* pribadi.

## 5. *Website* Media

*Website* ini digunakan untuk mengumpulkan data informasi sebagai bahan berita. Biasanya *website* media akan memperoleh keuntungan lewat iklan dan *ads* yang keluar dalam situs tersebut.

#### 6. Komunitas Dalam Forum

Jenis ini digunakan untuk keperluan dalam sebuah komunitas agar tetap saling berkomunikasi maupun berkolaborasi. Biasanya membentuk suatu komunitas dikarenakan memiliki hobi yang sama atau ketertarikan pada suatu topik tertentu.

## <span id="page-23-0"></span>*2.1.2 Sublime Text 3*

*Sublime Text 3* merupakan salah satu aplikasi *text editor* yang mampu menulis banyak *code* membuka berbagai macam jenis *file*. Sublime Text 3 mendukung beberapa bahasa pemrograman seperti *HTML, C, C#, CSS, Java, JavaScript, ASP,* dan masih banyak lagi.

#### <span id="page-23-1"></span>**2.2 Metode Yang Digunakan**

Metode yang digunakan dalam penelitian mencakup 2 metode yaitu metode *Simple Additive Weighting* (*SAW*) dan metode *Technique for Order Performance of Similarity to Ideal Solution* (*TOPSIS*). Penjelasan dari kedua metode sebagai berikut:

## <span id="page-23-2"></span>**2.2.1** *Simple Additive Weighting* **(***SAW***)**

Metode *SAW* merupakan metode yang menggunakan konsep dasar untuk mencari penjumlahan terbobot melalui *rating* kinerja pada setiap alternatif terhadap kriteria yang ada. Dalam metode ini perlu proses normalisasi matriks keputusan untuk menjadikan skala yang seimbang antar semua kriteria. Kelebihan metode *SAW* yaitu metode ini mampu melakukan penilaian secara lebih tepat yang didasarkan pada nilai kriteria dan bobot tingkat kepentingan yang dibutuhkan.

Adapun tahapan dalam menggunakan metode *SAW* yang dijelaskan sebagai berikut :

**1.** Normalisasi matriks yang disesuaikan dengan jenis atribut. Tujuannya untuk memperoleh perhitungan normalisasi matriks dimana ditunjukkan pada persamaan di bawah.

$$
r_{ij} = \begin{cases} \frac{x_{ij}}{\max x_{ij}}\\ \frac{\min x_{ij}}{x_{ij}} \end{cases}
$$
 (2.1)

Dimana :

 $x_{ij}$  = Matriks dinormalisasi [i][j];  $x_{ij}$  = Matriks keputusan [i][j];  $i = 1, 2, 3, ..., m;$  $j = 1, 2, 3, ..., n;$  $max<sub>i</sub>$  = Nilai tertinggi dari setiap kolom matriks.

**2.** Kemudian menghitung nilai alternatif terakhir dengan menggunakan persamaan di bawah.

$$
V_i = \sum_{j=1}^n W_i r_{ij} \tag{2.2}
$$

Dimana :

 $V_i$  = Nilai akhir dari alternatif:  $W_i$  = Nilai bobot;  $r_{ij}$  = Nilai yang dinormalisasi;  $n =$  Jumlah kriteria.

**3.** Langkah terakhir dengan mengurutkan data preferensi di masing – masing alternatif melalui persamaan sebelumnya. Dengan demikian data akan muncul menjadi hasil terbaik dari penilaian tersebut.

# <span id="page-24-0"></span>**2.2.2** *Technique for Order Performance of Similarity to Ideal Solution* **(***TOPSIS***)**

Metode *TOPSIS* merupakan metode pengambilan keputusan multi kriteria. Metode ini memiliki konsep dimana alternatif yang terpilih merupakan alternatif terbaik yang memiliki jarak terpendek dari solusi ideal positif  $(A^+)$  dan jarak terjauh dari solusi ideal negatif (A- ). Beberapa kelebihan metode *TOPSIS* yang diketahui antara lain metode yang *simple* digunakan, mampu mengukur kinerja relatif dengan membentuk *form* matematika.

Tahapan dari penggunaan metode *TOPSIS* dalam menyelesaikan permasalahan keputusan sebagai berikut:

1. Mengidentifikasi matriks keputusan ternormalisasi (R). Metode ini memasukkan nilai *rating* kinerja setiap alternatif A<sup>i</sup> di masing – masing kriteria C<sup>j</sup> normalisasi dengan rumus:

$$
r_{ij} = \frac{x_{ij}}{\sqrt{\sum_{i=1}^{m} X_{ij}}}
$$
\n(2.3)

 $r_{ij}$  = Hasil perbandingan normalisasi skala alternatif pada setiap kriteria.  $i = 1, 2, \dots, m;$  $j = 1, 2, \ldots, n;$  $m =$  Alternatif dari  $A_i$  ( $i = 1, 2, ..., m$ ).

2. Menghitung matriks keputusan normalisasi terbobot (Y):

$$
Y_{ij} = w_i r_{ij} \tag{2.4}
$$

Dimana:

 $i = 1, 2, \dots, m;$  $j = 1, 2, \dots, n;$ Yij = Rating bobot normalisasi pada alternatif di setiap kriteria.

3. Menghitung nilai solusi ideal yang ditentukan berdasarkan rating terbobot

ternormaliasi  $(y_{ij})$  sebagai berikut :

$$
A^{+} = (y_1^{+}, y_2^{+}, \dots, y_n^{+})
$$
 (2.5)

$$
A^- = (y_1^-, y_2^-, \dots, y_n^-) \tag{2.6}
$$

 $y_j^+$  = (max  $y_{ij}$ , jika j = Keuntungan) dan (min  $y_{ij}$ , jika j = Biaya)  $y_j^-$  = (min  $y_{ij}$ , jika j = Keuntungan) dan (max  $y_{ij}$ , jika j = Biaya) Nilai  $j = 1, 2, \dots, n$ .

4. Mengukur jarak antara nilai alternatif ke dalam solusi ideal positif dan solusi ideal negatif sebagai berikut :

$$
D_i^+ = \sqrt{\sum_{j=1}^n (y_i^+ - y_{ij})^2}
$$
 (2.7)

$$
D_i^- = \sqrt{\sum_{j=1}^n (y_{ij} - y_i^-)^2}
$$
 (2.8)

Dimana :

 $D_i$  $t_i^+$  = Jarak menuju i bersama nilai A<sup>+</sup>  $D_i$  $\bar{A}$  = Jarak menuju i bersama A<sup>-</sup> Nilai  $i = 1, 2, ..., m$ .

5. Menghitung preferensi nilai di tiap alternatif dengan rumus sebagai berikut :

$$
V_i = \frac{D_i^-}{D_i^- + D_i^+}
$$
\n
$$
(2.9)
$$

Dimana :

 = Kedekatan tiap alternatif solusi ideal  $D_i^+$ = Jarak menuju i bersama nilai A<sup>+</sup>  $D_i$ <sup>−</sup> = Jarak menuju i bersama nilai A-Nilai  $i = 1, 2, ..., m$ .

#### **BAB III**

# **METODOLOGI PENELITIAN**

#### <span id="page-27-1"></span><span id="page-27-0"></span>**3.1 Studi Pendahuluan**

Seperti pembahasan sebelumnya, metode yang digunakan untuk penelitian pada studi kasus pemilihan destinasi wisata alam yang populer di Kabupaten Malang adalah metode *SAW* dan *TOPSIS*. Kedua metode ini diterapkan untuk membandingkan metode yang digunakan untuk menentukan rekomendasi destinasi wisata alam di Kabupaten Malang.

#### <span id="page-27-2"></span>**3.2 Jenis Penelitian**

Peneliti menggunakan jenis penelitian eksperimen dimana penelitian eksperimen bertujuan untuk membuat serta membandingkan kedua metode untuk membuktikan perbandingan metode yang digunakan dalam menentukan obyek yang telah disediakan.

# <span id="page-27-3"></span>**3.3 Desain Sistem Metode** *SAW*

*Flowchart* adalah struktur yang membentuk sebuah alur kerja sistem. Desain *flowchart* yang ada pada metode *SAW* sebagai berikut.

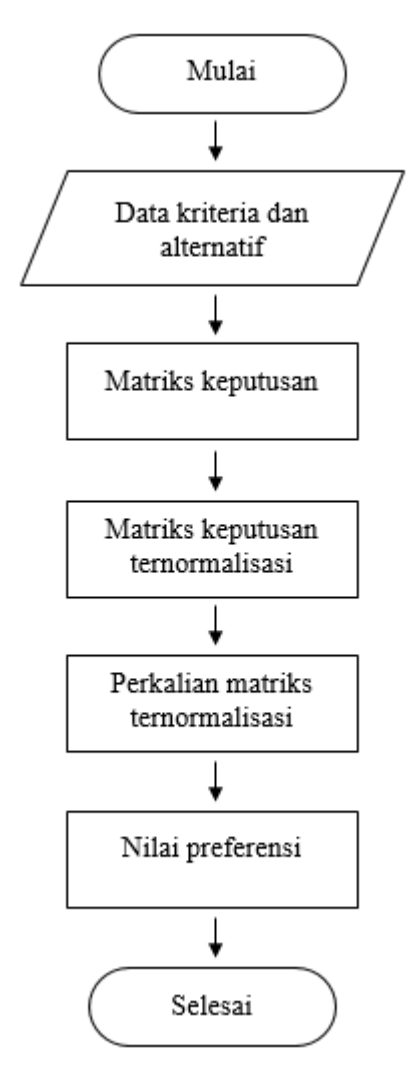

Gambar 3.1 *Flowchart* Metode *SAW*

<span id="page-28-1"></span>Berdasarkan Gambar 3.1 menerangkan mengenai alur perhitungan metode *SAW* yang digunakan untuk membangun sistem pemilihan destinasi wisata alam Kabupaten Malang. Adapun penjelasan masing – masing alur dimulai dari :

#### <span id="page-28-0"></span>**3.3.1 Data Kriteria dan Alternatif Metode** *SAW*

Alur perhitungan dimulai dengan mengidentifikasi kriteria beserta alternatif. Berdasarkan penelitian terdapat 10 destinasi wisata alam yang akan dipakai untuk alternatif daerah wisata alam. Tabel 3.1 menunjukkan daftar kode beserta nama destinasi wisata alam di Kabupaten Malang.

| Kode           | <b>Alternatif</b>                 |  |  |  |  |
|----------------|-----------------------------------|--|--|--|--|
| $\mathbf{A1}$  | Flora Wisata San Terra de Lafonte |  |  |  |  |
| A <sub>2</sub> | <b>Batu Flower Garden</b>         |  |  |  |  |
| A <sub>3</sub> | Pantai Parang Dowo                |  |  |  |  |
| AA             | Taman Selecta                     |  |  |  |  |
| A <sub>5</sub> | Mata Air Sumber Sirah             |  |  |  |  |
| A6             | Jatim Park 1                      |  |  |  |  |
| A7             | Jatim Park 2                      |  |  |  |  |
| $\bf{A8}$      | <b>BNS</b> Batu Malang            |  |  |  |  |
| A9             | Taman Langit Gunung Banyak        |  |  |  |  |
| A 10           | Air Terjun Coban Rondo            |  |  |  |  |

<span id="page-29-0"></span>Tabel 3.1 Data Alternatif

Pada dasarnya terdapat banyak destinasi wisata alam di Kabupaten Malang. Data destinasi wisata alam ini dipilih berdasarkan destinasi wisata alam yang populer versi peneliti baik wisata alam pegunungan, pantai, air terjun, dan sebagainya. Kemudian 10 data alternatif ini nantinya akan dibandingkan data perankingannya dengan metode *SAW*, *TOPSIS*, dan manual sehingga menghasilkan perbandingan data alternatif dengan nilai yang tertinggi hingga nilai terendah di setiap metode.

Data kriteria ini diperoleh melalui data tempat wisata alam pada alamat *website* [https://travel.kompas.com/.](https://travel.kompas.com/) Data yang diperoleh akan disimpan melalui *database MySQL* dan dikelola serta dihitung dengan menggunakan metode *SAW* dan *TOPSIS* dalam menentukan rekomendasi destinasi wisata alam di Kabupaten Malang. Berdasarkan Tabel 3.2 terdapat kriteria beserta sifat kriteria.

<span id="page-30-0"></span>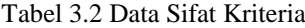

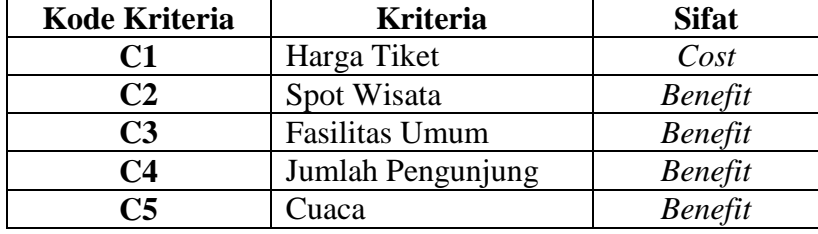

Masing – masing kriteria terdapat 5 sub kriteria dengan kode kriteria C1, C2, C3, C4, dan C5. Pada sub kriteria akan diberikan nilai bobot yang nantinya digunakan dalam menentukan pembobotan dan perankingan :

a. Kriteria Harga Tiket (C1)

Kriteria harga tiket (C1) terdapat beberapa sub kriteria seperti pada Tabel 3.3.

<span id="page-30-1"></span>Tabel 3.3 Sub Kriteria Harga Tiket (C1)

| <b>Sub Kriteria</b> |              | <b>Nilai</b> |
|---------------------|--------------|--------------|
| < 20.000            | Sangat Murah |              |
| $20.000 - 30.000$   | Murah        |              |
| $31.000 - 40.000$   | Terjangkau   |              |
| $41.000 - 50.000$   | Cukup Mahal  |              |
| > 50.000            | Mahal        |              |

Di suatu destinasi wisata, wisatawan akan mendapatkan berbagai fasilitas yang disuguhkan. Hal ini menimbulkan berbagai macam harga di setiap destinasi. Tarif yang dikenakan bermacam – macam mulai dari tarif sebesar 20 ribu yang masuk ke dalam kategori sangat murah dan lebih dari 50 ribu masuk ke dalam kategori mahal. Namun, jika diperhatikan kategori sangat murah justru memiliki nilai paling tinggi yaitu 5 sedangkan kategori mahal bernilai 1. Hal ini dikarenakan kriteria harga tiket bersifat *Cost* karena pengunjung akan memprioritaskan harga minimum atau terjangkau. Semakin murah harga tiket yang diperoleh maka semakin tinggi prioritas yang dimiliki suatu alternatif. Jadi sub kriteria harga tiket yang memiliki nilai terkecil adalah nilai yang terbaik.

b. Kriteria Spot Wisata (C2)

Berdasarkan Tabel 3.4 kriteria spot wisata (C2) diperoleh berbagai macam sub kriteria beserta nilai.

| Sub Kriteria |               | <b>Nilai</b> |
|--------------|---------------|--------------|
|              | Sedikit       |              |
| $2 - 4$      | Cukup Sedikit |              |
| $5 - 7$      | Sedang        |              |
| $8 - 10$     | Cukup Banyak  |              |
| >10          | Banyak        |              |

<span id="page-31-0"></span>Tabel 3.4 Sub Kriteria Spot Wisata (C2)

Spot wisata dalam mengunjungi suatu destinasi wisata merupakan salah satu komponen penting dalam menentukan tujuan ke tempat wisata tersebut. Salah satu contoh adalah spot wisata *Jatim Park* 1 yang memiliki beraneka ragam wahana menyenangkan. Untuk wahana anak terdapat wahana seperti *Mini Train*, *Happy Boat*, *Convoy Car*, *Ulat Coaster*, dan sebagainya. Sementara orang dewasa terdapat berbagai macam wahana seperti *Pendulum*, *Gold Mining Coaster*, *Flying Tornado*, *Enterprise Ride*, dan sebagainya. Kriteria spot wisata bersifat *Benefit* karena pada suatu alternatif yang memiliki jumlah spot wisata yang banyak akan mempunyai nilai yang besar pula. Banyaknya spot wisata menandakan bahwa daerah wisata alam yang dituju dapat direkomendasikan untuk wisatawan.

#### c. Kriteria Fasilitas Umum (C3)

Pada Tabel 3.5 kriteria fasilitas umum (C3) memiliki beberapa sub kriteria.

| <b>Sub Kriteria</b> | <b>Nilai</b>     |  |
|---------------------|------------------|--|
|                     | Tidak Terpenuhi  |  |
| $2 - 3$             | Kurang Terpenuhi |  |
| $4 - 5$             | Cukup Terpenuhi  |  |
|                     | Terpenuhi        |  |

<span id="page-32-0"></span>Tabel 3.5 Sub Kriteria Fasilitas Umum (C3)

Berbagai macam fungsi fasilitas umum wisata alam yang dapat disuguhkan seperti fasilitas toko atau pusat perbelanjaan yang berfungsi sebagai penyedia layanan cindera mata atau oleh – oleh bagi wisatawan. Kemudian ada fasilitas penginapan atau akomodasi untuk tempat peristirahatan wisatawan. Fasilitas tempat beribadah untuk melaksanakan kewajiban atau hanya sekedar untuk beristirahat sejenak. Ada pula fasilitas *Restaurant* yang berada di lokasi tempat wisata untuk melepas lapar dan dahaga setelah bersenang – senang di lokasi wisata dan fasilitas – fasilitas sebagainya. Seperti halnya spot wisata, kriteria fasilitas umum bersifat *Benefit* karena pengunjung wisata akan memperhatikan fasilitas umum yang diperoleh dalam suatu alternatif pilihan. Apabila fasilitas umum mempunyai lebih banyak tempat maka akan bernilai lebih baik.

d. Kriteria Jumlah Pengunjung (C4)

Pada Tabel 3.6 kriteria jumlah pengunjung (C4) terdapat beberapa sub kriteria. Penilaian sub kriteria jumlah pengunjung diperoleh melalui jumlah kunjungan dengan rentang waktu satu bulan.

| <b>Sub Kriteria</b>  | <b>Nilai</b> |  |
|----------------------|--------------|--|
| $<$ 10 Ribu          | Sepi         |  |
| $10$ Ribu $-20$ Ribu | Cukup Sepi   |  |
| $21$ Ribu $-30$ Ribu | Sedang       |  |
| $31$ Ribu $-40$ Ribu | Cukup Ramai  |  |
| $>40$ Ribu           | Ramai        |  |

<span id="page-33-0"></span>Tabel 3.6 Sub Kriteria Jumlah Pengunjung (C4)

Data jumlah pengunjung diperoleh dari ulasan yang diberikan melalui pengguna *Google Map*. Semakin banyak jumlah pengunjung yang datang maka nilai akan semakin tinggi. Kriteria jumlah pengunjung bersifat *Benefit* karena pengunjung akan lebih senang apabila suatu destinasi wisata tersebut ramai akan pengunjung. Suatu destinasi wisata yang ramai pengunjung dapat menunjukkan bahwa destinasi tersebut sangat menarik untuk dikunjungi daripada jumlah yang sepi pengunjung. Sehingga jumlah pegunjung yang besar akan mendapatkan nilai yang tinggi pula.

e. Kriteria Cuaca (C5)

Kriteria cuaca (C5) terdapat beberapa sub kriteria seperti pada Tabel 3.7.

<span id="page-33-1"></span>Tabel 3.7 Sub Kriteria Cuaca (C5)

| <b>Sub Kriteria</b> | Nilai |
|---------------------|-------|
| <b>Bebas</b>        |       |
| Cerah               |       |
| Hujan               |       |

Pada dasarnya pengunjung akan mudah menentukan cuaca apa yang cocok untuk mengunjungi suatu destinasi wisata alam ketika hujan dan destinasi wisata mana yang cocok apabila dikunjungi ketika cuaca cerah. Kriteria cuaca bersifat *Benefit* karena cuaca cerah maupun cuaca hujan dapat ditentukan sendiri oleh wisatawan. Jika seorang wisatawan memilih salah satu cuaca yang dikehendaki sebagai waktu terbaik untuk mengunjungi suatu destinasi maka nilai akan besar. Sedangkan jika seorang wisatawan tidak mempermasalah jenis cuaca yang dikehendaki maka nilai akan kecil. Tabel 3.8 menunjukkan bobot kriteria beserta nilai.

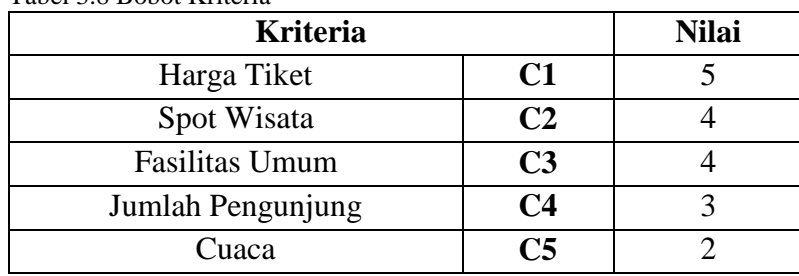

<span id="page-34-0"></span>Tabel 3.8 Bobot Kriteria

Perancangan *website* yang akan dibuat diperoleh bobot kriteria yang masing – masing diberikan 5 nilai tingkat kepentingan dimana:

- 1) Sangat Penting  $= 5$
- 2) Penting  $= 4$
- 3) Cukup Penting  $= 3$
- 4) Kurang Penting  $= 2$
- 5) Tidak Penting  $= 1$

Kriteria harga tiket merupakan bobot tertinggi diantara kriteria – kriteria yang lain. Hal ini dikarenakan mayoritas pengunjung akan lebih mengutamakan harga yang terjangkau daripada yang lain. Kemudian bobot tertinggi kedua dan ketiga didapatkan dari kriteria spot wisata dan fasilitas umum. Selain harga tiket yang terjangkau pengunjung wisata ingin mendapatkan spot wisata beserta fasilitas yang memadai sehingga ketika berkunjung ke salah satu destinasi wisata akan meminimalisasi kesan buruk yang diperoleh.

#### <span id="page-35-0"></span>**3.3.2 Matriks Keputusan Metode** *SAW*

Berdasarkan Tabel 3.9 terdapat 10 data yang akan digunakan dalam perhitungan matriks keputusan alternatif dengan kriteria untuk metode *SAW*.

|                | Harga<br><b>Tiket</b><br>(C1) | <b>Spot</b><br>Wisata<br>(C2) | <b>Fasilitas</b><br>Umum<br>(C3) | Jumlah<br>Pengunjung /<br>Bulan (C4) | Cuaca<br>(C5) |
|----------------|-------------------------------|-------------------------------|----------------------------------|--------------------------------------|---------------|
| $\mathbf{A1}$  | 30.000                        | 10                            | 6                                | 24.000                               | Cerah         |
| A2             | 37.500                        | 12                            | 4                                | 9.000                                | Cerah         |
| A3             | 15.000                        |                               | 3                                | 18.000                               | Cerah         |
| A <sub>4</sub> | 50.000                        | 17                            | 6                                | 9.500                                | Cerah         |
| A <sub>5</sub> | 10.000                        | $\overline{2}$                | 5                                | 4.500                                | <b>Bebas</b>  |
| A6             | 100.000                       | 25                            | 6                                | 75.000                               | <b>Bebas</b>  |
| A7             | 120.000                       | 25                            | 6                                | 92.000                               | Cerah         |
| A8             | 40.000                        | 5                             | 5                                | 37.000                               | <b>Bebas</b>  |
| A <sub>9</sub> | 20.000                        | 9                             | 3                                | 11.000                               | Cerah         |
| ${\bf A10}$    | 35.000                        | 6                             | 3                                | 18.000                               | <b>Bebas</b>  |

<span id="page-35-1"></span>Tabel 3.9 Data Alternatif dan Kriteria Metode *SAW*

Berdasarkan data diatas, data alternatif pada kriteria harga tiket (C1) adalah harga dari tiket masuk di setiap destinasi wisata. Kemudian data alternatif pada kriteria spot wisata (C2) diperoleh dari jumlah spot wisata di suatu daerah wisata alam. Sama halnya dengan spot wisata, kriteria fasilitas umum (C3) diperoleh melalui berapa banyak fasilitas umum yang terdapat pada satu destinasi wisata tersebut. Data alternatif pada kriteria jumlah pengunjung (C4) diambil dari data pengunjung wisata yang nilainya telah dibulatkan dimana data diperoleh melalui situs *website* Badan Pusat Statistik Malang. Sedangkan data alternatif kriteria cuaca (C5) didapatkan melalui situs *website* Badan Penanggulangan Bencana Daerah Jawa Timur.
Pada Tabel 3.10 setelah mengetahui data alternatif terhadap tiap kriteria, langkah selanjutnya membuat matriks keputusan metode *SAW*.

|                | Harga<br><b>Tiket</b><br>(C1) | <b>Spot</b><br>Wisata<br>(C2) | <b>Fasilitas</b><br>Umum<br>(C3) | Jumlah<br>Pengunjung /<br>Bulan (C4) | Cuaca<br>(C5)  |
|----------------|-------------------------------|-------------------------------|----------------------------------|--------------------------------------|----------------|
| $\mathbf{A1}$  | 4                             | 4                             | 4                                | 3                                    | $\overline{2}$ |
| A2             | 3                             | 5                             | 3                                |                                      | $\overline{2}$ |
| A3             | 5                             |                               | $\overline{2}$                   | $\mathcal{D}_{\mathcal{L}}$          | $\overline{2}$ |
| A <sub>4</sub> | 2                             | 4                             | 4                                |                                      | $\overline{2}$ |
| A <sub>5</sub> | 5                             | $\overline{2}$                | 3                                |                                      |                |
| ${\bf A6}$     |                               | 5                             | 4                                | 5                                    |                |
| A7             |                               | 5                             | 4                                | 5                                    | $\overline{2}$ |
| A8             | 3                             | 3                             | 3                                | 4                                    |                |
| A9             | 4                             | 4                             | $\overline{2}$                   | $\overline{2}$                       | $\overline{2}$ |
| ${\bf A10}$    | 3                             | 3                             | $\overline{2}$                   | 2                                    |                |

Tabel 3.10 Matriks Keputusan Metode *SAW*

Berdasarkan tabel diatas alternatif A1 akan diambil menjadi sampel untuk penjelasan singkat bagaimana A1 dapat memperoleh nilai alternatif dengan kriterianya :

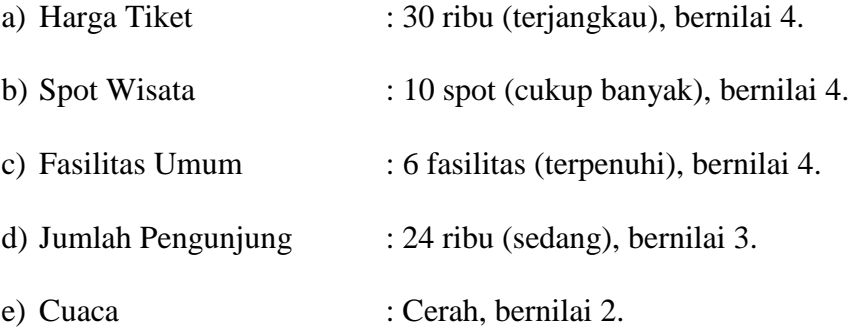

### **3.3.3 Matriks Keputusan Normalisasi Metode** *SAW*

Langkah berikutnya membagi nilai kriteria pada alternatif dengan nilai maksimal di setiap kriteria apabila bersifat *Benefit* dan membagi nilai minimal di setiap kriteria dengan nilai kriteria tiap alternatif apabila bersifat *Cost*. Tabel 3.11 menunjukkan hasil perhitungan normalisasi.

|                | Harga<br><b>Tiket</b><br>(C1) | <b>Spot</b><br>Wisata<br>(C2) | <b>Fasilitas</b><br>Umum<br>(C3) | Jumlah<br>Pengunjung /<br>Bulan (C4) | Cuaca<br>(C5) |
|----------------|-------------------------------|-------------------------------|----------------------------------|--------------------------------------|---------------|
| $\mathbf{A1}$  | 0,25                          | 0,8                           |                                  | 0,6                                  |               |
| A2             | 0,33                          | 1                             | 0,75                             | 0,2                                  |               |
| A3             | 0,2                           | 0,2                           | 0,5                              | 0,4                                  |               |
| A <sub>4</sub> | 0,5                           | 0,8                           | 1                                | 0,2                                  |               |
| A <sub>5</sub> | 0,2                           | 0,4                           | 0,75                             | 0,2                                  | 0,5           |
| A6             | 1                             |                               | 1                                | 1                                    | 0,5           |
| A7             | 1                             | 1                             | 1                                | 1                                    | 1             |
| A8             | 0,33                          | 0,6                           | 0,75                             | 0,8                                  | 0,5           |
| A <sub>9</sub> | 0,25                          | 0,8                           | 0,5                              | 0,4                                  | 1             |
| ${\bf A10}$    | 0,33                          | 0,6                           | 0,5                              | 0,4                                  | 0,5           |

Tabel 3.11 Matriks Keputusan Ternormalisasi Metode *SAW*

Tabel diatas terdapat kriteria C1 yang bersifat *Cost*, maka nilai minimal di seluruh alternatif dibagi dengan nilai alternatif A1 sehingga menghasilkan nilai 0,25. Begitu seterusnya bagaimana alur perhitungan normalisasi metode *SAW* diperoleh.

## **3.3.4 Perkalian Matriks Ternormalisasi Metode** *SAW*

Langkah selanjutnya adalah dengan mengalikan masing – masing nilai matriks keputusan ternormalisasi dengan nilai bobot tiap kriteria seperti pada Tabel 3.12.

| Ai             | C1           | C <sub>2</sub> | C <sub>3</sub> | C <sub>4</sub> | C <sub>5</sub> |
|----------------|--------------|----------------|----------------|----------------|----------------|
| $\mathbf{A1}$  | 1,25         | 3,2            | 4              | 1,8            | 2              |
| A2             | 1,66         | $\overline{4}$ | 3              | 0,6            | $\overline{2}$ |
| A3             | 1            | 0,8            | $\overline{2}$ | 1,2            | $\overline{2}$ |
| A <sub>4</sub> | 2,5          | 3,2            | 4              | 0,6            | 2              |
| A <sub>5</sub> | $\mathbf{1}$ | 1,6            | 3              | 0,6            | 1              |
| A6             | 5            | $\overline{4}$ | $\overline{4}$ | 3              |                |
| A7             | 5            | 4              | $\overline{4}$ | 3              | 2              |
| A8             | 1,66         | 2,4            | 3              | 2,4            | 1              |
| A9             | 1,25         | 3,2            | 2              | 1,2            | $\overline{2}$ |
| ${\bf A10}$    | 1,66         | 2,4            | $\overline{2}$ | 1,2            |                |

Tabel 3.12 Data Perkalian Matriks Ternormalisasi Metode *SAW*

Berdasarkan tabel diatas nilai bobot kriteria C1 bernilai 5 dikali dengan nilai normalisasi alternatif A1 sehingga menghasilkan nilai sebesar 1,25 dan begitu juga seterusnya.

## **3.3.5 Nilai Preferensi Metode** *SAW*

Setelah mendapatkan nilai perkalian matriks ternormalisasi, selanjutnya adalah dengan menjumlahkan nilai tiap alternatif dengan seluruh nilai kriteria.

Tabel 3.13 Nilai Preferensi Metode *SAW*

| Ai             | <b>Hasil</b> |
|----------------|--------------|
| ${\bf A1}$     | 12,25        |
| A2             | 11,26        |
| A3             | 7            |
| A <sub>4</sub> | 12,3         |
| A <sub>5</sub> | 7,2          |
| A6             | 17           |
| A7             | 18           |
| A8             | 10,46        |
| A9             | 9,65         |
| A10            | 8,26         |

Berdasarkan Tabel 3.13 diketahui bahwa hasil penjumlahan seluruh nilai kriteria terhadap alternatif A1 sebesar 12,25 dan begitu seterusnya. Dengan demikian, hasil perankingan alternatif pada metode *SAW* dapat diperoleh seperti pada Tabel 3.14.

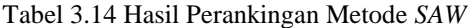

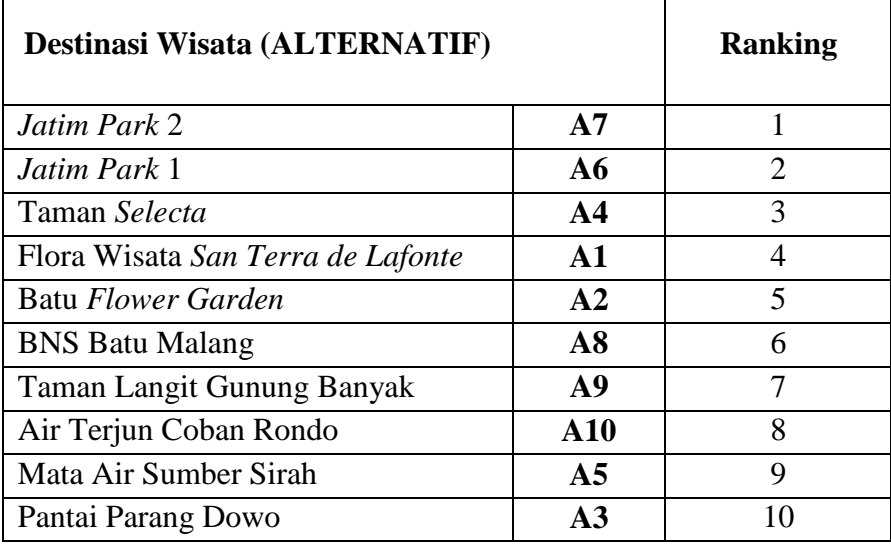

Dari hasil perankingan telah diperoleh bahwa *Jatim Park* 2 adalah pilihan nama destinasi wisata yang paling direkomendasikan. Kemudian urutan selanjutnya dimulai dari *Jatim Park* 1, Taman *Selecta*, Flora Wisata *San Terra de Lafonte*, Batu *Flower Garden*, dan sebagainya. Sedangkan tempat wisata yang tidak terlalu diprioritaskan dibanding dengan tempat yang lain adalah Pantai Parang Dowo.

#### **3.4 Desain Sistem Metode** *TOPSIS*

Berdasarkan Gambar 3.2 desain *flowchart* yang dimiliki oleh metode *TOPSIS* sedikit berbeda dengan yang dimiliki oleh metode *SAW*.

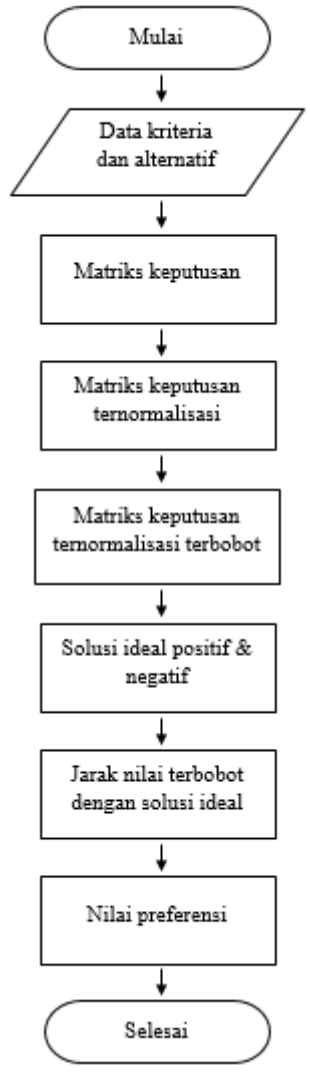

Gambar 3.2 *Flowchart* Metode *TOPSIS*

Gambar diatas menunjukkan alur metode *TOPSIS*. Alur petama sama seperti metode *SAW* yaitu menentukan data kriteria dan alternatif seperti yang telah diuraikan di sub bab 3.3.1.

## **3.4.1 Data Kriteria dan Alternatif Metode** *TOPSIS*

Berdasarkan Tabel 3.15 terdapat 10 data yang sama digunakan dalam perhitungan matriks keputusan alternatif dengan kriteria untuk metode *TOPSIS*.

|                | Harga<br><b>Tiket</b><br>(C1) | <b>Spot</b><br>Wisata<br>(C2) | <b>Fasilitas</b><br>Umum<br>(C3) | Jumlah<br>Pengunjung /<br><b>Bulan (C4)</b> | Cuaca<br>(C5) |
|----------------|-------------------------------|-------------------------------|----------------------------------|---------------------------------------------|---------------|
| $\mathbf{A1}$  | 30.000                        | 10                            | 6                                | 24.000                                      | Cerah         |
| A2             | 37.500                        | 12                            | $\overline{4}$                   | 9.000                                       | Cerah         |
| A3             | 15.000                        |                               | 3                                | 18.000                                      | Cerah         |
| A <sub>4</sub> | 50.000                        | 17                            | 6                                | 9.500                                       | Cerah         |
| A <sub>5</sub> | 10.000                        | $\overline{2}$                | 5                                | 4.500                                       | <b>Bebas</b>  |
| A6             | 100.000                       | 25                            | 6                                | 75.000                                      | <b>Bebas</b>  |
| A7             | 120.000                       | 25                            | 6                                | 92.000                                      | Cerah         |
| A8             | 40.000                        | 5                             | 5                                | 37.000                                      | <b>Bebas</b>  |
| A9             | 20.000                        | 9                             | 3                                | 11.000                                      | Cerah         |
| ${\bf A10}$    | 35.000                        | 6                             | 3                                | 18.000                                      | <b>Bebas</b>  |

Tabel 3.15 Data Alternatif dan Kriteria Metode *TOPSIS*

Pada tabel diatas data yang diperoleh masih sama dengan data pada alur metode *SAW*. Tujuan peneliti mencantumkan kembali untuk memudahkan dalam proses pembelajaran.

### **3.4.2 Matriks Keputusan Metode** *TOPSIS*

Langkah berikutnya adalah membuat matriks keputusan metode *TOPSIS* setelah sebelumnya sub kriteria tingkat kepentingan telah ditentukan. Tabel 3.16 menunjukkan matriks keputusan metode *TOPSIS*.

|                | Harga<br><b>Tiket</b><br>(C1) | <b>Spot</b><br>Wisata<br>(C2) | <b>Fasilitas</b><br>Umum<br>(C3) | Jumlah<br>Pengunjung /<br>Bulan (C4) | Cuaca<br>(C5)  |
|----------------|-------------------------------|-------------------------------|----------------------------------|--------------------------------------|----------------|
| $\mathbf{A1}$  | 4                             | 4                             | 4                                | 3                                    | $\overline{2}$ |
| A2             | 3                             | 5                             | 3                                |                                      | $\overline{2}$ |
| A3             | 5                             |                               | $\overline{2}$                   | $\overline{2}$                       | 2              |
| A <sub>4</sub> | $\overline{2}$                | 4                             | 4                                |                                      | $\overline{2}$ |
| A <sub>5</sub> | 5                             | $\overline{2}$                | 3                                |                                      |                |
| ${\bf A6}$     |                               | 5                             | 4                                | 5                                    |                |
| A7             |                               | 5                             | 4                                | 5                                    | 2              |
| $\mathbf{A8}$  | 3                             | 3                             | 3                                | 4                                    |                |
| A9             | 4                             | 4                             | $\overline{2}$                   | $\overline{2}$                       | 2              |
| ${\bf A10}$    | 3                             | 3                             | 2                                | っ                                    |                |

Tabel 3.16 Matriks Data Alternatif dengan Kriteria

Berdasarkan tabel diatas nilai tiap kriteria pada alternatif A2 dapat diperoleh sebagai berikut:

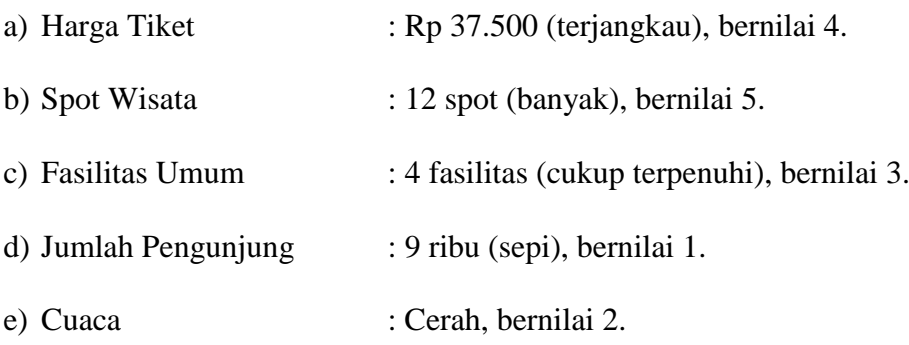

# **3.4.3 Matriks Keputusan Ternormalisasi Metode** *TOPSIS*

Setelah memperoleh nilai matriks keputusan, selanjutnya pada Tabel 3.17 menghitung nilai normalisasi dengan cara nilai kriteria pada masing – masing alternatif dibagi dengan akar penjumlahan kuadrat.

|                | C1    | C <sub>2</sub> | C <sub>3</sub> | C <sub>4</sub> | C <sub>5</sub><br>0,37<br>0,31<br>0,10<br>0,37<br>0,21<br>0,37<br>0,37<br>0,10<br>0,18<br>0,10<br>0,18<br>0,52<br>0,52<br>0,37<br>0,42<br>0,18<br>0,21<br>0,37<br>0,18<br>0,21<br>5,29<br>9,48 |
|----------------|-------|----------------|----------------|----------------|----------------------------------------------------------------------------------------------------|
| ${\bf A1}$     | 0,37  | 0,33           | 0,39           |                |                                                                                                    |
| A2             | 0,27  | 0,41           | 0,29           |                |                                                                                                    |
| A3             | 0,46  | 0,08           | 0,19           |                |                                                                                                    |
| A <sub>4</sub> | 0,18  | 0,33           | 0,39           |                |                                                                                                    |
| A <sub>5</sub> | 0,46  | 0,16           | 0,29           |                |                                                                                                    |
| A6             | 0,09  | 0,41           | 0,39           |                |                                                                                                    |
| A7             | 0,09  | 0,41           | 0,39           |                |                                                                                                    |
| A8             | 0,27  | 0,24           | 0,29           |                |                                                                                                    |
| A <sub>9</sub> | 0,37  | 0,33           | 0,19           |                |                                                                                                    |
| ${\bf A10}$    | 0,27  | 0,24           | 0,19           |                |                                                                                                    |
| Pembagi        | 10,72 | 12,08          | 10,14          |                |                                                                                                    |

Tabel 3.17 Normalisasi Matriks Metode *TOPSIS*

Berdasarkan tabel diatas, hasil perhitungan pembagi diperoleh dari penjumlahan pangkat 2 dari nilai semua alternatif tiap kriteria. Merujuk pada tabel sebelumnya, nilai alternatif A1 dibagi dengan pembagi nilai kriteria C1 menghasilkan nilai 0,37.

# **3.4.4 Matriks Keputusan Ternormalisasi Terbobot Metode** *TOPSIS*

Setelah memperoleh nilai matriks ternormalisasi, kemudian mengalikan nilai tersebut dengan nilai bobot kriteria seperti pada Tabel 3.18.

| yij               | C1   | C <sub>2</sub>          | C <sub>3</sub>          | C <sub>4</sub> | C <sub>5</sub> |
|-------------------|------|-------------------------|-------------------------|----------------|----------------|
| <b>Bobot</b> (wi) | 5    | $\overline{\mathbf{4}}$ | $\overline{\mathbf{4}}$ | 3              | $\overline{2}$ |
| ${\bf A1}$        | 1,86 | 1,32                    | 1,57                    | 0,94           | 0,75           |
| A2                | 1,39 | 1,65                    | 1,18                    | 0,31           | 0,75           |
| A3                | 2,33 | 0,33                    | 0,78                    | 0,63           | 0,75           |
| A <sub>4</sub>    | 0,93 | 1,32                    | 1,57                    | 0,31           | 0,75           |
| A <sub>5</sub>    | 2,33 | 0,66                    | 1,18                    | 0,31           | 0,37           |
| ${\bf A6}$        | 0,46 | 1,65                    | 1,57                    | 1,58           | 0,37           |
| A7                | 0,46 | 1,65                    | 1,57                    | 1,58           | 0,75           |
| A8                | 1,39 | 0,99                    | 1,18                    | 1,26           | 0,37           |
| A9                | 1,86 | 1,32                    | 0,78                    | 0,63           | 0,75           |
| A10               | 1,39 | 0,99                    | 0,78                    | 0,63           | 0,37           |

Tabel 3.18 Normalisasi Matriks Terbobot

Merujuk pada tabel diatas, nilai alternatif ternormalisasi A1 sebesar 0,37 dikalikan dengan nilai bobot kriteria harga tiket (C1) sebesar 5 sehingga menghasilkan nilai ternormalisasi terbobot 1,86 dan begitu seterusnya.

## **3.4.5 Solusi Ideal Positif dan Negatif Metode** *TOPSIS*

Selanjutnya pada Tabel 3.19 mengidentifikasi nilai tertinggi kriteria normalisasi terbobot pada tiap alternatif atau disebut dengan nilai solusi ideal positif. Sedangkan nilai terendah kriteria normalisasi terbobotnya merupakan nilai solusi ideal negatif.

|           | C1   | C <sub>2</sub> | C <sub>3</sub> | C <sub>4</sub> | C <sub>5</sub> |
|-----------|------|----------------|----------------|----------------|----------------|
| A         | 0,46 | 1,65           | 1,57           | 1,58           | 0,75           |
| ${\bf A}$ | 2,33 | 0,33           | 0,78           | 0,31           | 0,37           |

Tabel 3.19 Data Solusi Ideal Positif (A+) dan Solusi Ideal Negatif (A-)

Berdasarkan tabel diatas dapat diketahui bahwa sebelumnya sifat kriteria harga tiket (C1) adalah *Cost*, maka nilai alternatif paling rendah sebesar 0,46. Sedangkan nilai alternatif paling tinggi sebesar 2,33 dan sebagainya.

### **3.4.6 Jarak Antara Alternatif dan Solusi Ideal Metode** *TOPSIS*

Setelah menghitung nilai solusi ideal positif dan negatif, langkah berikutnya adalah dengan menentukan nilai jarak solusi ideal yang ditunjukkan Tabel 3.20.

|                | ◡     |      |
|----------------|-------|------|
|                | $Di+$ | Di-  |
| ${\bf A1}$     | 1,57  | 1,53 |
| A2             | 1,62  | 1,70 |
| A3             | 2,59  | 0,49 |
| A <sub>4</sub> | 1,38  | 1,92 |
| A <sub>5</sub> | 2,52  | 0,51 |
| A6             | 0,37  | 2,73 |
| A7             | 0     | 2,75 |
| A8             | 1,30  | 1,53 |
| A9             | 1,89  | 1,20 |
| A10            | 1,72  | 1,18 |

Tabel 3.20 Jarak Alternatif Dengan Solusi Ideal

Saat menentukan jarak solusi ideal dibutuhkan nilai A<sup>+</sup> untuk perhitungan jarak ideal positif dan nilai A - untuk perhitungan jarak ideal negatif.

#### **3.4.7 Nilai Preferensi Metode** *TOPSIS*

Langkah terakhir adalah menghitung preferensi nilai di tiap alternatif yang dimana untuk mencari pendekatan di setiap alternatif solusi ideal. Hasil Tabel 3.21 menunjukkan bahwa jarak negatif dapat dibagi dengan gabungan kedua jarak untuk menentukan nilai preferensi.

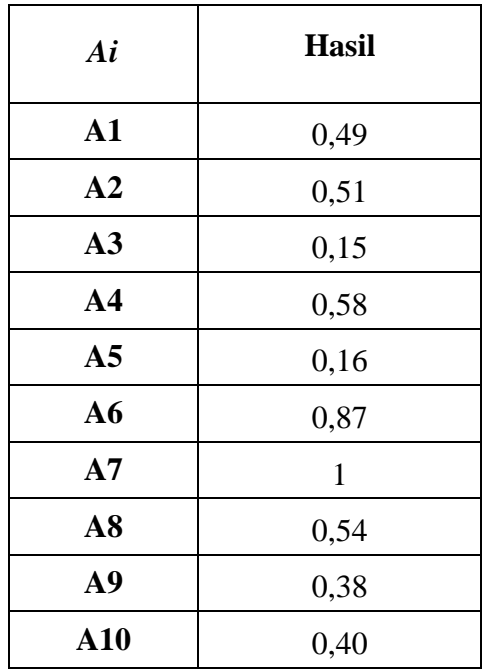

Tabel 3.21 Nilai Preferensi Metode *TOPSIS*

Berdasarkan hasil nilai preferensi diatas, maka apabila perankingan metode *TOPSIS* diurutkan dari 10 data rekomendasi yang tertinggi hingga terendah akan diperoleh hasil seperti pada Tabel 3.22.

| Destinasi Wisata (ALTERNATIF)     |                | <b>Ranking</b> |
|-----------------------------------|----------------|----------------|
| Jatim Park 2                      | A7             |                |
| Jatim Park 1                      | A6             | $\overline{2}$ |
| Taman Selecta                     | AA             | 3              |
| <b>BNS Batu Malang</b>            | A8             | 4              |
| <b>Batu Flower Garden</b>         | A <sub>2</sub> | 5              |
| Flora Wisata San Terra de Lafonte | $\mathbf{A1}$  | 6              |
| Air Terjun Coban Rondo            | A10            | 7              |
| Taman Langit Gunung Banyak        | A9             | 8              |
| Mata Air Sumber Sirah             | A <sub>5</sub> | 9              |
| Pantai Parang Dowo                | A <sub>3</sub> | 10             |

Tabel 3.22 Hasil Perankingan Metode *TOPSIS*

Dari hasil perankingan rekomendasi metode *TOPSIS* telah menunjukkan bahwa *Jatim Park* 2 adalah destinasi wisata yang paling direkomendasikan. Kemudian alternatif berikutnya diurutkan mulai dari *Jatim Park* 1, Taman *Selecta*, BNS Batu Malang, dan sebagainya. Sedangkan tempat wisata yang paling tidak diprioritaskan dibanding dengan tempat yang lain adalah Pantai Parang Dowo.

#### **3.5 Pengujian Sistem**

Hal ini dilakukan bertujuan untuk mengetahui bagaimana perbandingan antara metode *SAW* dan *TOPSIS*. Untuk melakukan pengujian tingkat akurasi menggunakan metode *Confusion Matrix*. Melalui metode ini terdapat 4 istilah untuk merepresentasi hasil proses klasifikasi yaitu :

- a) *True Positive* (TP) merupakan hasil prediksi layak menurut sistem dan kenyataan.
- b) *True Negative* (TN) merupakan hasil prediksi layak menurut sistem dan tidak layak menurut kenyataan.
- c) *False Positive* (FP) merupakan hasil prediksi tidak layak menurut sistem dan kenyataan.
- d) *False Negative* (FN) merupakan hasil prediksi tidak layak menurut sistem dan layak menurut kenyataan.

Berdasarkan keempat istilah tersebut akan menghasilkan nilai *accuracy* (akurasi) dimana menunjukkan tingkat keakuratan sebuah sistem yang dapat mengolah data dengan tepat. Rumus yang diperoleh adalah:

$$
Accuracy = \frac{TP + TN}{TP + TN + FP + FN} * 100\% \tag{3.10}
$$

### **BAB IV**

## **HASIL DAN PEMBAHASAN**

### **4.1 Peralatan yang Digunakan**

Pembahasan ini mengenai peralatan yang diperlukan untuk membangun rancangan sistem yang dibuat. Terdapat berbagai macam spesifikasi perangkat keras (*hardware*) dan perangkat lunak (*software*) yang digunakan dalam pembuatan *website* pemilihan destinasi wisata alam.

### **4.1.1 Spesifikasi** *Hardware*

*Hardware* beserta spesifikasi yang diperlukan dalam implementasi sistem sebagai berikut :

1) *Processor* : Intel(R) Core(TM) i5-2450M CPU @ 2.50HGz 2.50GHz

- 2) *RAM* : 6,00 GB
- 3) *Mouse* : *On*
- 4) *Keyboard* : *On*
- 5) *Monitor* : 14'

## **4.1.2 Spesifikasi** *Software*

Sedangkan *Software* beserta spesifikasi yang diperlukan untuk tahap pengklasifikasian dan pengujian metode dan sistem antara lain :

- 1) Windows 10 Pro 64-bit
- *2) Xampp*
- *3) Sublime Text 3*
- *4) Filezilla*
- *5) Microsoft Word 2016*
- *6) MySQL*

#### **4.2 Tampilan Pada Sistem**

Tampilan sistem yang dimaksud yaitu implementasi yang telah dibangun secara garis besar. Halaman *website* dapat diakses langsung oleh *user* yang meliputi tampilan *login*, menu *user*, menu kriteria, menu alternatif.

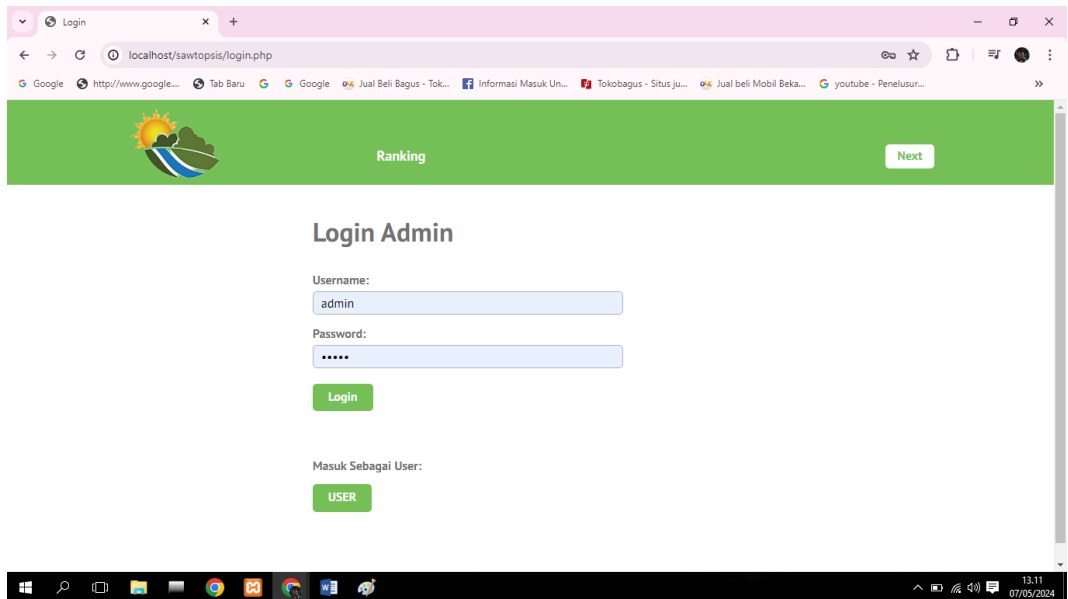

Gambar 4.1 Tampilan Login

Halaman *login* adalah tampilan utama destinasi wisata alam Kabupaten Malang. Pada tampilan tersebut terdapat menu *login* untuk mengakses ke halaman berikutnya. Untuk mengakses data, *admin* harus mengisi *username* dan *password*

terlebih dahulu. Apabila seorang *user* atau pengguna dapat masuk langsung melalui tombol "USER". Jika sudah memiliki akses *username* beserta *password* kemudian mengklik tombol "Login". Ketika berhasil *login user*, maka Gambar 4.2 menunjukkan bahwa seorang *user* akan menuju ke dalam halaman "Rekomendasi Destinasi Wisata Alam Kabupaten Malang".

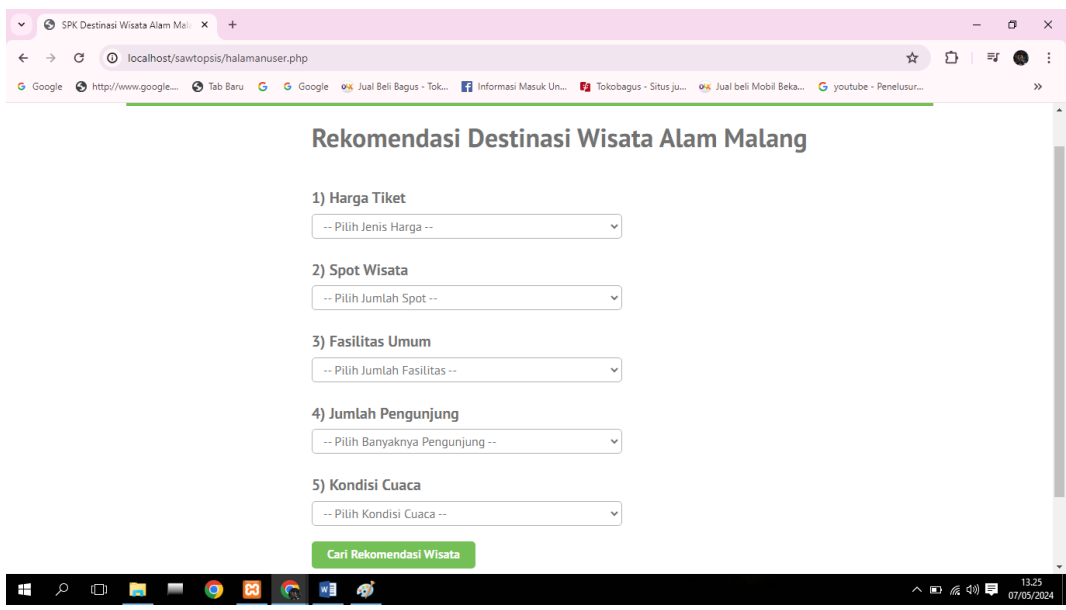

Gambar 4.2 Tampilan Halaman *User*

Pada halaman tersebut *user* dapat mengisi kriteria yang tersedia. Terdapat 5 kriteria yang disediakan mulai dari pilihan harga tiket, spot wisata, fasilitas umum, jumlah pengunjung, dan kondisi cuaca. Masing – masing kriteria juga tersedia beberapa opsi. Seperti contoh pada kriteria harga tiket yang akan diberi beberapa opsi sangat murah, murah, terjangkau, mahal, dan sangat mahal. Begitu pula dengan opsi pada kriteria yang lain. Kemudian Gambar 4.3 apabila kelima kriteria telah diisi dengan opsi yang dipilih maka *user* dapat mengklik tombol "Cari Rekomendasi Wisata".

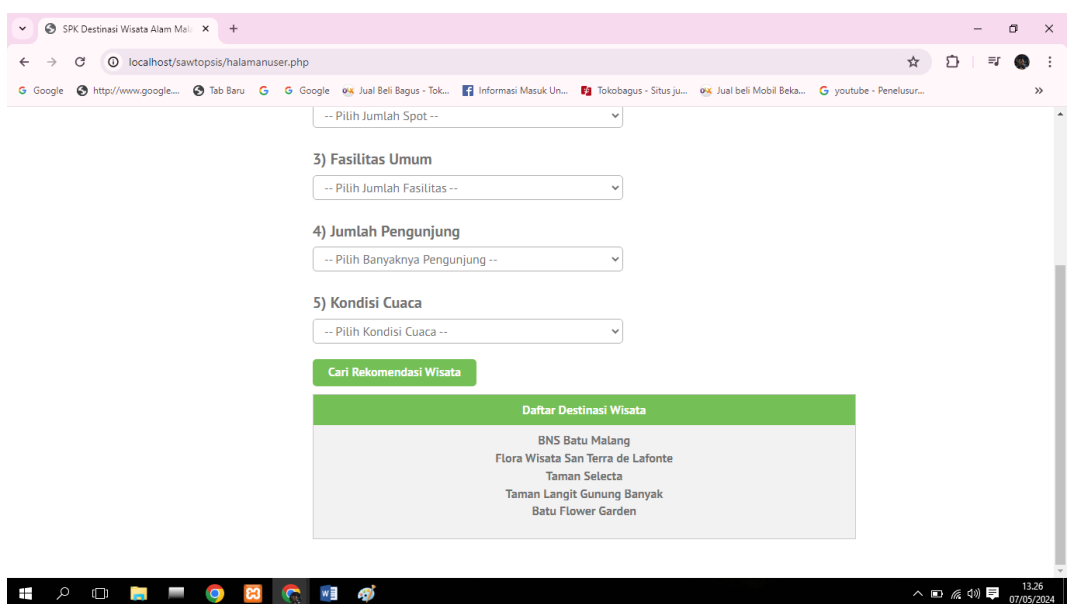

Gambar 4.3 Tampilan Hasil Pencarian Rekomendasi Wisata

Setelah *user* mengklik bagian cari rekomendasi wisata, maka daftar destinasi wisata akan muncul. Hasil rekomendasi yang diperoleh melalui hasil perhitungan metode *SAW*. Pada halaman tersebut diberikan 5 hasil rekomendasi wisata yang terbaik sesuai dengan opsi yang dipilih oleh *user*. Lalu kembali pada halaman *login*. Ketika berhasil *login admin*, maka Gambar 4.4 menunjukkan *admin* akan menuju ke halaman daftar pengguna. Terdapat tabel yang menunjukkan daftar pengguna yang telah terdaftar.

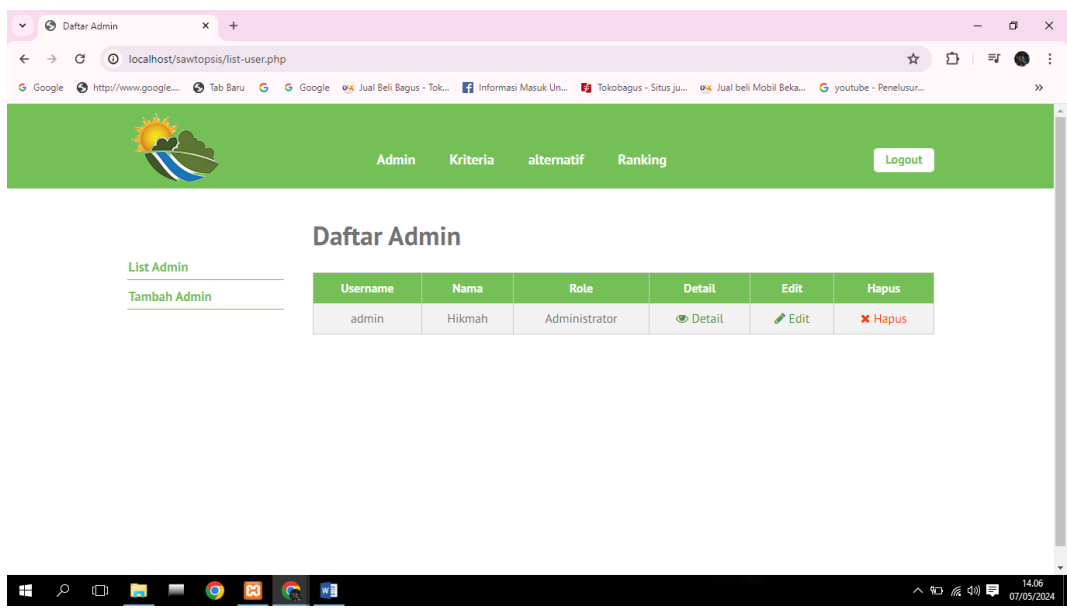

Gambar 4.4 Daftar *Admin*

Posisi sebagai *admin* dapat mengakses data secara lengkap pada menu yang telah disediakan. Tampilan menu *admin* dilengkapi dengan fitur *Create, Read, Update, Delete* (CRUD). Di dalam tampilannya juga terdapat fitur detail. Fungsi fitur detail adalah untuk menampilkan detail data pada *user* apabila mengklik menu detail pada baris *user*.

Pada Gambar 4.5 apabila ingin menambahkan data *user* maka admin tersebut dapat mengklik menu tambah *user* kemudian mengisi *form* yang telah disediakan seperti mengisi *username*, *password*, nama, *email*, alamat, dan *role*.

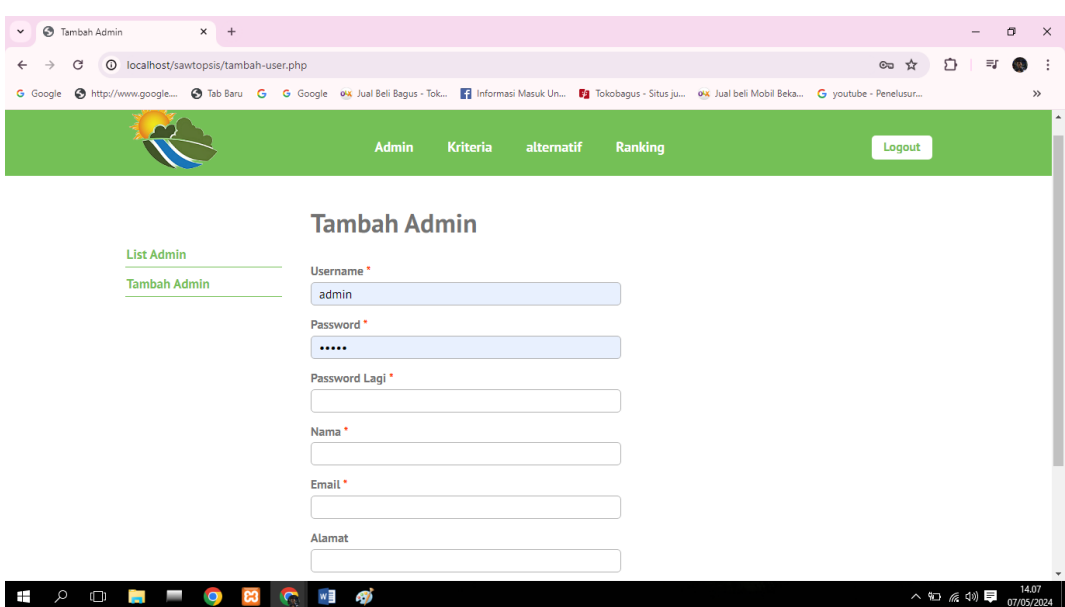

Gambar 4.5 Menu Tambah *Admin*

Saat berada di menu tambah *user*, pengguna dapat mengisi *field* yang kosong dimana *field username* diisi dengan *email* pengguna atau dapat diisi dengan *role admin* atau petugas. Kemudian *field password* dapat diisi dengan bebas, artinya pengguna dapat membuat *password* dengan *keyword* apapun dan akan diminta mengisi ulang *password* untuk memastikan bahwa pengguna akan menggunakan *password* tersebut. Setelah itu pengguna akan mengisi *field* nama yang dapat diisi dengan nama lengkap atau nama panggilan pengguna. Pada *field email*, pengguna dapat mengisi nama *email* yang ingin dicantumkan. Untuk f*ield* alamat pengguna dapat mengisi alamat tempat tinggal dengan lengkap. *Email* dan alamat lengkap akan muncul di bagian fitur detail. Jika sudah terisi pengguna dapat menekan tombol "Tambah *User*" maka secara otomatis data *user* baru telah ditambahkan di menu *user*.

Pada Gambar 4.6 terdapat menu daftar kriteria. Kriteria merupakan salah satu syarat yang harus dipenuhi jika ingin membangun sebuah *Decision Support*  *System* (DSS). Kriteria dapat berupa ciri, syarat atau suatu hal yang digunakan suatu pihak tertentu untuk menggapai suatu alternatif atau solusi yang diinginkan.

| 10 localhost/sawtopsis/list-kriteria.php<br>C<br><b>G</b> Google |                        |                 |                |                |                          |                            |           | $\star$                 | € | Ξſ | <b>SEA</b> |
|------------------------------------------------------------------|------------------------|-----------------|----------------|----------------|--------------------------|----------------------------|-----------|-------------------------|---|----|------------|
|                                                                  | <b>Admin</b>           | <b>Kriteria</b> | alternatif     |                | Ranking                  |                            |           | Logout                  |   |    |            |
| <b>List Kriteria</b>                                             | <b>Daftar Kriteria</b> |                 |                |                |                          |                            |           |                         |   |    |            |
| <b>Tambah Kriteria</b>                                           | <b>Nama Kriteria</b>   | <b>Tipe</b>     | <b>Bobot</b>   | <b>Urutan</b>  | Cara<br><b>Penilaian</b> | <b>Detail</b>              | Edit      | <b>Hapus</b>            |   |    |            |
|                                                                  | C1 - Harga Tiket       | Cost            | 5              | $\mathbf{1}$   | Inputan                  | $\circledcirc$<br>Detail   | v<br>Edit | $\pmb{\times}$<br>Hapus |   |    |            |
|                                                                  | C2 - Spot Wisata       | <b>Benefit</b>  | 4              | $\overline{2}$ | Inputan                  | $\circ$<br>Detail          | ℐ<br>Edit | $\pmb{\times}$<br>Hapus |   |    |            |
|                                                                  | C3 - Fasilitas Umum    | <b>Benefit</b>  | $\overline{4}$ | 3              | Inputan                  | $\circledcirc$<br>Detail   | v<br>Edit | $\pmb{\times}$<br>Hapus |   |    |            |
|                                                                  | C4 - Jumlah            | <b>Benefit</b>  | 3              | 4              | Inputan                  | $\bullet$<br><b>Detail</b> | ℐ<br>Edit | $\pmb{\times}$<br>Hapus |   |    |            |
|                                                                  | Pengunjung             |                 |                |                |                          |                            |           |                         |   |    |            |

Gambar 4.6 Daftar Kriteria

Daftar kriteria tersebut meliputi harga tiket, spot wisata, fasilitas umum, jumlah pengunjung, dan cuaca. Seperti halnya pada menu *user*, tampilan menu daftar kriteria dilengkapi dengan fitur *Create, Read, Update, Delete* (CRUD). Di dalam tampilannya juga terdapat fitur detail. Fungsi fitur detail adalah untuk menampilkan detail data kriteria.

Selain menu *user* terdapat menu kriteria seperti pada Gambar 4.7. Apabila ingin menambahkan data kriteria maka pengguna dapat mengklik menu tambah kriteria kemudian mengisi *form* yang telah disediakan seperti mengisi nama kriteria, tipe kriteria, bobot kriteria, urutan *order*, dan cara penilaian.

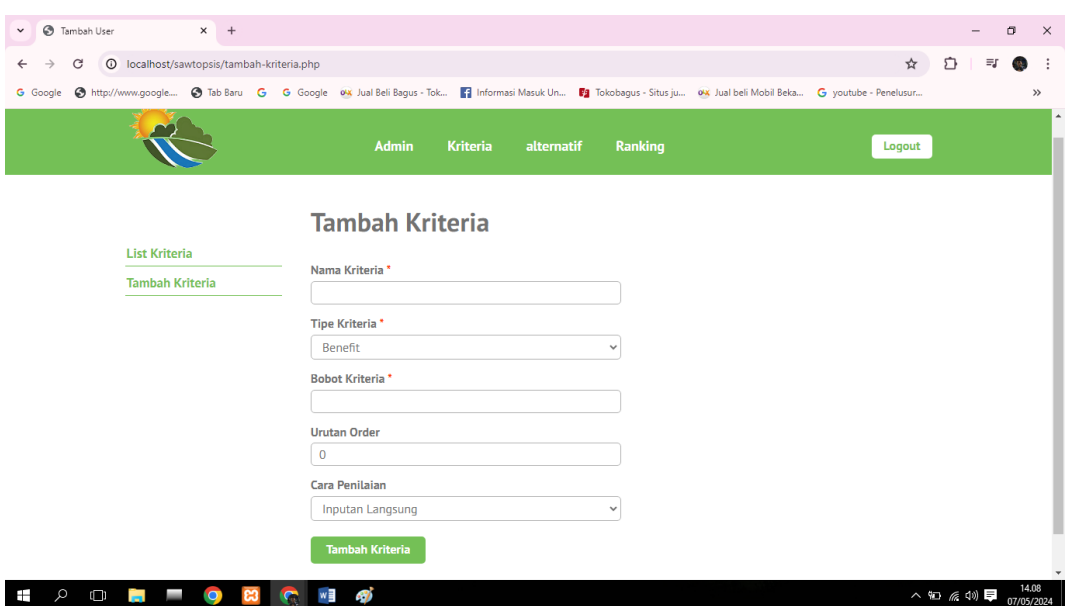

Gambar 4.7 Menu Tambah Kriteria

Saat berada di menu tambah kriteria, pengguna dapat mengisi *field* yang tersedia dimana *field* nama kriteria dapat diisi dengan jenis kriteria yang ingin ditambahkan pengguna. Kemudian *field* tipe kriteria dapat memilih salah satu diantara 2 pilihan yaitu *cost* atau *benefit*. Setelah itu pengguna akan mengisi *field* bobot kriteria dimana untuk nilai pembobotan dapat diisi sesuai dengan kebutuhan. Sesuai kebutuhan yang dimaksud adalah pengguna dapat mengisi nilai bilangan bulat maupun bilangan pecahan sesuai kebutuhan. Pada *field* urutan *order*, pengguna dapat mengisi urutan dengan nomor dimana nantinya kriteria baru yang telah dibuat akan ditampilkan pada urutan ke berapa sesuai dengan pilihan pengguna. Untuk f*ield* cara penilaian sama seperti *field* bobot kriteria dimana pengguna dapat memilih 2 pilihan yang tersedia yaitu "Inputan Langsung" atau "Menggunakan Pilihan Variabel". Apabila pengguna memilih "Inputan Langsung" maka pengguna nantinya dapat mengisi nilai kriteria seperti mengisi *field* yang kosong. Sedangkan apabila pengguna memilih "Menggunakan Pilihan Variabel"

maka pengguna dapat menentukan nilai kriteria sesuai kebutuhan yang nantinya ketika mengisi nilai kriteria, pengguna mendapatkan akses pilihan ganda tanpa harus mengetik manual di *field* yang kosong. Jika *form* sudah terisi pengguna dapat menekan tombol "Tambah Kriteria" maka secara otomatis data kriteria baru telah ditambahkan di menu kriteria.

Samping kanan menu kriteria terdapat pula menu alternatif seperti Gambar 4.8. Menu alternatif merupakan tampilan daftar destinasi wisata alam. Terdapat 10 daftar alternatif yang disajikan dimana kode atau nomor alternatif disimbolkan dengan A1 sampai A10. Nama destinasi disesuaikan dengan judul penelitian yaitu destinasi wisata alam Kabupaten Malang. Setelah nama – nama destinasi terdaftar nantinya akan dibandingkan untuk menghasilkan daftar perankingan destinasi yang terbaik dan seterusnya.

| <b>B</b> Daftar Destinasi Wisata<br>$\check{~}$  | X PKP PERBANDINGAN SAW DAN TO X 14650007.pdf | $x +$                                                                                                    |                 |                            |                |            | σ                       | $\times$ |
|--------------------------------------------------|----------------------------------------------|----------------------------------------------------------------------------------------------------|-----------------|----------------------------|----------------|------------|-------------------------|----------|
| C<br>10 localhost/sawtopsis/list-alternatif.php  |                                              |                                                                                                    |                 |                            |                | ☆          | $\mathbf{Q}_\mathrm{c}$ | $\vdots$ |
| <b>G</b> Google                                  |                                              | → http://www.google → Tab Baru + G Google < Vs Jual Beli Bagus - Tok   Informasi Masuk Un   2 Tokobagus - Situs ju • X Jual beli Mobil Beka G youtube - Penelusur |                 |                            |                |            |                         | $\!\!>$  |
|                                                  | <b>Admin</b>                                 | <b>Kriteria</b><br>Ranking<br>alternatif                                                                                                    |                 |                            | Logout         |            |                         |          |
| $\equiv$ List alternatif                         |                                              | Daftar Destinasi Wisata                                                                                                    |                 |                            |                |            |                         |          |
| + Tambah alternatif                              | <b>Kode Alternatif</b>                       | <b>Nama Destinasi</b>                                                                                                    | <b>Detail</b>   | <b>Edit</b>                | <b>Hapus</b>   |            |                         |          |
|                                                  | A1                                           | Flora Wisata San Terra de Lafonte                                                                                                    | <b>O</b> Detail | $\blacktriangleright$ Edit | <b>x</b> Hapus |            |                         |          |
|                                                  | A2                                           | <b>Batu Flower Garden</b>                                                                                                    | <b>O</b> Detail | $\blacktriangleright$ Edit | <b>x</b> Hapus |            |                         |          |
|                                                  | A <sub>3</sub>                               | Pantai Parang Dowo                                                                                                    | <b>O</b> Detail | $\triangle$ Edit           | <b>x</b> Hapus |            |                         |          |
|                                                  | AA                                           | <b>Taman Selecta</b>                                                                                                    | <b>O</b> Detail | $\blacktriangleright$ Edit | <b>x</b> Hapus |            |                         |          |
|                                                  | A <sub>5</sub>                               | Mata Air Sumber Sirah                                                                                                    | <b>O</b> Detail | $\triangle$ Edit           | <b>x</b> Hapus |            |                         |          |
|                                                  | A <sub>6</sub>                               | Jatim Park 1                                                                                                    | <b>Detail</b>   | $\blacktriangleright$ Edit | <b>x</b> Hapus |            |                         |          |
|                                                  | A7                                           | Jatim Park 2                                                                                                    | <b>O</b> Detail | $\blacktriangleright$ Edit | <b>x</b> Hapus |            |                         |          |
|                                                  | A8                                           | <b>BNS Batu Malang</b>                                                                                                    | <b>O</b> Detail | $\blacktriangleright$ Edit | <b>x</b> Hapus |            |                         |          |
|                                                  | A <sub>9</sub>                               | Taman Langit Gunung Banyak                                                                                                    | <b>O</b> Detail | $\blacktriangleright$ Edit | <b>x</b> Hapus |            |                         |          |
|                                                  | A10                                          | Air Terjun Coban Rondo                                                                                                    | <b>O</b> Detail | $\blacktriangleright$ Edit | <b>x</b> Hapus |            |                         |          |
| Q<br>$\Box$<br><b>Contract</b><br>$\bullet$<br>I | $x \exists$<br>w≣                            |                                                                                                    |                 |                            |                | △□ 后 (1) 厚 | 16.44<br>12/05/2024     |          |

Gambar 4.8 Daftar Destinasi Wisata

Alternatif merupakan suatu solusi yang akan diharapkan pada sistem pengambilan keputusan. Alternatif harus lebih dari satu karena sistem mencari alternatif yang sesuai dengan cara dibandingkan kemudian hasil perbandingan tersebut akan dirangkingkan berdasarkan *value* yang dihasilkan. Seperti yang telah dijelaskan sebelumnya, terdapat 10 daftar alternatif destinasi wisata yang disajikan meliputi kode alternatif, nama destinasi, fitur detail yang digunakan untuk menampilkan detail data alternatif. Tampilan menu destinasi wisata dilengkapi dengan fitur *Create, Read, Update, Delete* (CRUD). Jika mengklik fitur *edit* maka pengguna dapat mengubah data yang telah ada sebelumnya. Ketika data telah diubah nantinya data dapat disimpan dan data akan ter*update* secara otomatis di menu alternatif. Begitu pula fitur hapus dimana ketika pengguna mengklik fitur tersebut maka data yang dikehendaki akan otomatis terhapus di menu alternatif dan *database* sistem.

Pada Gambar 4.9 digunakan untuk fitur tambah alternatif dengan mengklik menu tambah alternatif lalu mengisi *form* seperti kode alternatif, nama destinasi, nilai kriteria meliputi harga tiket, spot wisata, fasilitas umum, jumlah pengunjung, dan pilihan jenis cuaca.

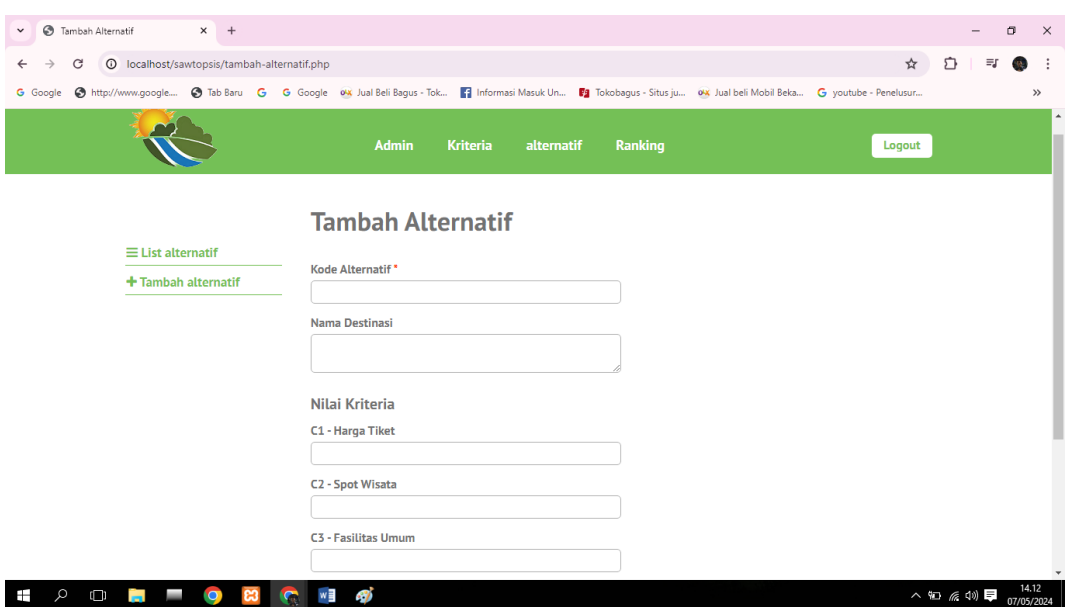

Gambar 4.9 Menu Tambah Alternatif

Pada menu tambah alternatif, pengguna dapat mengisi *field* yang tersedia dimana *field* kode alternatif dapat diisi dengan kode awalan A yang diikuti dengan nomor alternatif. Hal ini bertujuan untuk mempermudah dalam pengelompokkan kode alternatif. Kemudian *field* nama destinasi dapat diisi sesuai dengan kebutuhan seperti nama destinasi wisata alam yang belum didaftarkan. Pada *field* nilai kriteria, pengguna dapat mengisi *field* harga tiket dengan nomial yang sesuai dengan destinasi yang telah dicantumkan sebelumnya. Untuk f*ield* spot wisata dan *field* fasilitas umum diisi dengan angka yang telah ditentukan jumlahnya. Kemudian *field* jumlah pengunjung juga dapat diisi sesuai dengan ulasan maupun data yang telah tersedia. Yang terakhir, untuk *field* cuaca pengguna dapat memilih salah satu pilihan variabel yang tersedia. Terdapat 3 pilihan variabel yang tersedia meliputi cuaca bebas, cerah, dan hujan. Apabila sudah melengkapi *form* tersebut maka mengklik tombol "Tambah Alternatif" maka secara otomatis data alternatif baru telah ditambahkan di menu alternatif.

Hasil perankingan metode *SAW* akan muncul apabila data kriteria dan alternatif telah ditambahkan. Pada Gambar 4.10 menampilkan proses perankingan metode *SAW*. Tampilan dimulai dari menampilkan data matriks keputusan (X) dan bobot preferensi (W) dimana nilai tersebut telah diisi sebelumnya.

| Perankingan Metode SAW<br>v            |                                        | X PKP PERBANDINGAN SAW DAN TO   X   14650007.pdf |                                 | $\times$   +               |                                                                                                    |                |            | σ    | $\times$            |
|----------------------------------------|----------------------------------------|--------------------------------------------------|---------------------------------|----------------------------|----------------------------------------------------------------------------------------------------|----------------|------------|------|---------------------|
| C                                      | 10 localhost/sawtopsis/ranking-saw.php |                                                  |                                 |                            |                                                                                                    |                | ☆          | 1941 | ÷                   |
|                                        |                                        |                                                  |                                 |                            | G Google @ http://www.google @ Tab Baru G G Google ex Jual Beli Bagus - Tok Fi Informasi Masuk Un Di Tokobagus - Situs ju ex Jual beli Mobil Beka G youtube - Penelusur |                |            |      | $\rightarrow$       |
|                                        |                                        |                                                  | <b>Admin</b><br><b>Kriteria</b> | alternatif<br>Ranking      |                                                                                                    | Logout         |            |      |                     |
|                                        | Step 1: Matriks Keputusan (X)          | <b>Perankingan Metode SAW</b>                    |                                 | <b>Topsis</b><br>SAW       |                                                                                                    |                |            |      |                     |
|                                        | <b>Kode Alternatif</b>                 |                                                  |                                 | <b>Kriteria</b>            |                                                                                                    |                |            |      |                     |
|                                        |                                        | C1 - Harga Tiket                                 | C2 - Spot Wisata                | <b>C3 - Fasilitas Umum</b> | C4 - Jumlah Pengunjung                                                                                                    | C5 - Cuaca     |            |      |                     |
|                                        | A1                                     | $\overline{4}$                                   | $4^{\circ}$                     | $\overline{4}$             | 3                                                                                                    | $\overline{2}$ |            |      |                     |
|                                        | A2                                     | $\mathbf{z}$                                     | $\overline{\mathbf{S}}$         | $\mathbf{z}$               | $\mathbf{1}$                                                                                                    | $\overline{2}$ |            |      |                     |
|                                        | A <sub>3</sub>                         | 5 <sup>1</sup>                                   | $\mathbf{1}$                    | $\overline{2}$             | $\overline{2}$                                                                                                    | $\overline{2}$ |            |      |                     |
|                                        | AA                                     | $\overline{2}$                                   | 4                               | 4                          | $\mathbf{1}$                                                                                                    | $\overline{2}$ |            |      |                     |
|                                        | A5                                     | $5^{\circ}$                                      | $\overline{2}$                  | $\overline{5}$             | $\mathbf{1}$                                                                                                    | $\mathbf{1}$   |            |      |                     |
|                                        | A6                                     | $\mathbf{1}$                                     | 5                               | 4                          | 5                                                                                                    | $\mathbf{1}$   |            |      |                     |
|                                        | A7                                     | $\mathbf{1}$                                     | 5                               | 4                          | 5                                                                                                    | $\overline{2}$ |            |      |                     |
| localhost/sawtopsis/ranking-topsis.php | A8                                     | 3                                                | 3                               | 3                          | 4                                                                                                    | $\mathbf{1}$   |            |      |                     |
| $\Box$                                 |                                        | w∃<br>×∃                                         | -7                              |                            |                                                                                                    |                | △□ 《 (1) 厚 |      | 16.45<br>12/05/2024 |

Gambar 4.10 Tampilan Perankingan *SAW*

Seperti yang telah dijelaskan dimana terdapat tabel matriks data perbandingan nilai alternatif dengan kriteria. Nilai matriks keputusan yang ditampilkan otomatis diperoleh sesuai data yang telah diisi sebelumnya pada menu kriteria dan menu alternatif.

Kemudian pada Gambar 4.11 nilai preferensi muncul dimana nilai preferensi dikali dengan bobot nilai kriteria sehingga dapat diketahui bahwa kode A7 sebagai kode alternatif tertinggi dengan nilai 18 dan A3 sebagai kode alternatif terendah dengan nilai 7.

| Perankingan Metode SAW<br>$\check{~}$ | X PKP PERBANDINGAN SAW DAN TOF X   14650007.pdf | $\times$   +                                                                                                    |                |             | σ                   | $\times$         |
|---------------------------------------|-------------------------------------------------|----------------------------------------------------------------------------------------------------|----------------|-------------|---------------------|------------------|
| C                                     | <b>O</b> localhost/sawtopsis/ranking-saw.php    |                                                                                                    |                | ☆           |                     |                  |
| <b>G</b> Google                       |                                                 | → http://www.google • 3 Tab Baru • G · Google · ex Jual Beli Bagus - Tok • Informasi Masuk Un • Tab Tokobagus - Situs ju • ex Jual beli Mobil Beka • G youtube - Penelusur |                |             |                     | $\rightarrow$    |
|                                       | Step 4: Perangkingan (V)                        |                                                                                                    |                |             |                     | $\blacktriangle$ |
|                                       | <b>Kode Alternatif</b>                          | <b>Nama Destinasi</b>                                                                                                    | <b>Nilai</b>   |             |                     |                  |
|                                       | A7                                              | Jatim Park 2                                                                                                    | 18             |             |                     |                  |
|                                       | A <sub>6</sub>                                  | Jatim Park 1                                                                                                    | 17             |             |                     |                  |
|                                       | AA                                              | <b>Taman Selecta</b>                                                                                                    | 12.3           |             |                     |                  |
|                                       | A1                                              | Flora Wisata San Terra de Lafonte                                                                                                    | 12.25          |             |                     |                  |
|                                       | A <sub>2</sub>                                  | <b>Batu Flower Garden</b>                                                                                                    | 11.2667        |             |                     |                  |
|                                       | A <sub>8</sub>                                  | <b>BNS Batu Malang</b>                                                                                                    | 10.4667        |             |                     |                  |
|                                       | A <sub>9</sub>                                  | Taman Langit Gunung Banyak                                                                                                    | 9.65           |             |                     |                  |
|                                       | A10                                             | Air Terjun Coban Rondo                                                                                                    | 8.2667         |             |                     |                  |
|                                       | A5                                              | Mata Air Sumber Sirah                                                                                                    | 7.2            |             |                     |                  |
|                                       | A <sub>3</sub>                                  | Pantai Parang Dowo                                                                                                    | $\overline{7}$ |             |                     |                  |
|                                       |                                                 |                                                                                                    |                |             |                     |                  |
|                                       |                                                 |                                                                                                    |                |             |                     |                  |
|                                       |                                                 |                                                                                                    |                |             |                     |                  |
| Ŧ<br>Q<br>$\Box$                      | <b>BO OR WE</b><br>$\Box$<br>Text.              | $\boldsymbol{\eta}$                                                                                                    |                | △ □ 后 (1) 厚 | 16.46<br>12/05/2024 |                  |

Gambar 4.11 Perankingan Metode *SAW*

Dari hasil perankingan rekomendasi wisata alam telah menunjukkan bahwa *Jatim Park* 2 adalah tempat wisata yang paling direkomendasikan oleh sistem. Kemudian diikuti oleh *Jatim Park* 1, Taman *Selecta*, Flora Wisata *San Terra de Lafonte*, Batu *Flower Garden*, dan sebagainya. Sedangkan tempat wisata yang tidak terlalu diprioritaskan dibanding dengan tempat yang lain adalah Pantai Parang Dowo.

Selanjutnya hasil perankingan metode *TOPSIS* juga dapat muncul pada Gambar 4.12 apabila data kriteria dan alternatif telah ditambahkan. Tampilan data matriks keputusan (X) dan bobot preferensi (W) metode *TOPSIS* persis dengan tampilan yang ada di metode *SAW* karena data tersebut telah diisi sebelumnya.

| $\check{~}$            |                                                 | Perankingan Metode TOPSIS X PKP PERBANDINGAN SAW DAN TOF X 14650007.pdf |                         | $\times$   +               |                                                                                                    |            |           |   | σ                   | $\times$                 |
|------------------------|-------------------------------------------------|-------------------------------------------------------------------------|-------------------------|----------------------------|----------------------------------------------------------------------------------------------------|------------|-----------|---|---------------------|--------------------------|
| C                      | <b>O</b> localhost/sawtopsis/ranking-topsis.php |                                                                         |                         |                            |                                                                                                    |            | ☆         | n | <b>COL</b>          | $\cdot$ :                |
| <b>G</b> Google        |                                                 |                                                                         |                         |                            | → http://www.qoogle → Tab Baru + G + G Google<br>Dua Beli Bagus - Tok   Informasi Masuk Un     Tokobagus - Situs ju • W. Jual beli Mobil Beka · G youtube - Penelusur |            |           |   |                     | $\rightarrow$            |
|                        | <b>Step 4: Matriks Y</b>                        |                                                                         |                         |                            |                                                                                                    |            |           |   |                     | $\blacktriangle$         |
|                        |                                                 |                                                                         |                         | <b>Kriteria</b>            |                                                                                                    |            |           |   |                     |                          |
|                        | <b>Kode Alternatif</b>                          | C1 - Harga Tiket                                                        | <b>C2 - Spot Wisata</b> | <b>C3 - Fasilitas Umum</b> | C4 - Jumlah Pengunjung                                                                                                    | C5 - Cuaca |           |   |                     |                          |
|                        | A1                                              | 1.865                                                                   | 1.3242                  | 1.5765                     | 0.9487                                                                                                    | 0.7559     |           |   |                     |                          |
|                        | A2                                              | 1.3988                                                                  | 1.6552                  | 1.1824                     | 0.3162                                                                                                    | 0.7559     |           |   |                     |                          |
|                        | A <sub>3</sub>                                  | 2.3313                                                                  | 0.331                   | 0.7883                     | 0.6325                                                                                                    | 0.7559     |           |   |                     |                          |
|                        | AA                                              | 0.9325                                                                  | 1.3242                  | 1.5765                     | 0.3162                                                                                                    | 0.7559     |           |   |                     |                          |
|                        | A5                                              | 2.3313                                                                  | 0.6621                  | 1.1824                     | 0.3162                                                                                                    | 0.378      |           |   |                     |                          |
|                        | A <sub>6</sub>                                  | 0.4663                                                                  | 1.6552                  | 1.5765                     | 1.5811                                                                                                    | 0.378      |           |   |                     |                          |
|                        | A7                                              | 0.4663                                                                  | 1.6552                  | 1.5765                     | 1.5811                                                                                                    | 0.7559     |           |   |                     |                          |
|                        | A8                                              | 1.3988                                                                  | 0.9931                  | 1.1824                     | 1.2649                                                                                                    | 0.378      |           |   |                     |                          |
|                        | A <sub>9</sub>                                  | 1.865                                                                   | 1.3242                  | 0.7883                     | 0.6325                                                                                                    | 0.7559     |           |   |                     |                          |
|                        | A10                                             | 1.3988                                                                  | 0.9931                  | 0.7883                     | 0.6325                                                                                                    | 0.378      |           |   |                     |                          |
|                        |                                                 |                                                                         |                         |                            |                                                                                                    |            |           |   |                     |                          |
| Ŧ<br>$\mathsf{\Omega}$ | $\Box$                                          | $\sqrt{3}$<br><b>C3</b><br>G.                                           |                         |                            |                                                                                                    |            | △□ 后(1) □ |   | 16.47<br>12/05/2024 | $\overline{\phantom{a}}$ |

Gambar 4.12 Matriks Normalisasi Terbobot *TOPSIS*

Berdasarkan tabel diatas, hasil perhitungan pembagi diperoleh dari penjumlahan pangkat 2 dari nilai semua alternatif tiap kriteria. Kemudian pada Gambar 4.13 nilai preferensi muncul dimana nilai hasil perhitungan merujuk pada nilai jarak alternatif dengan titik ideal.

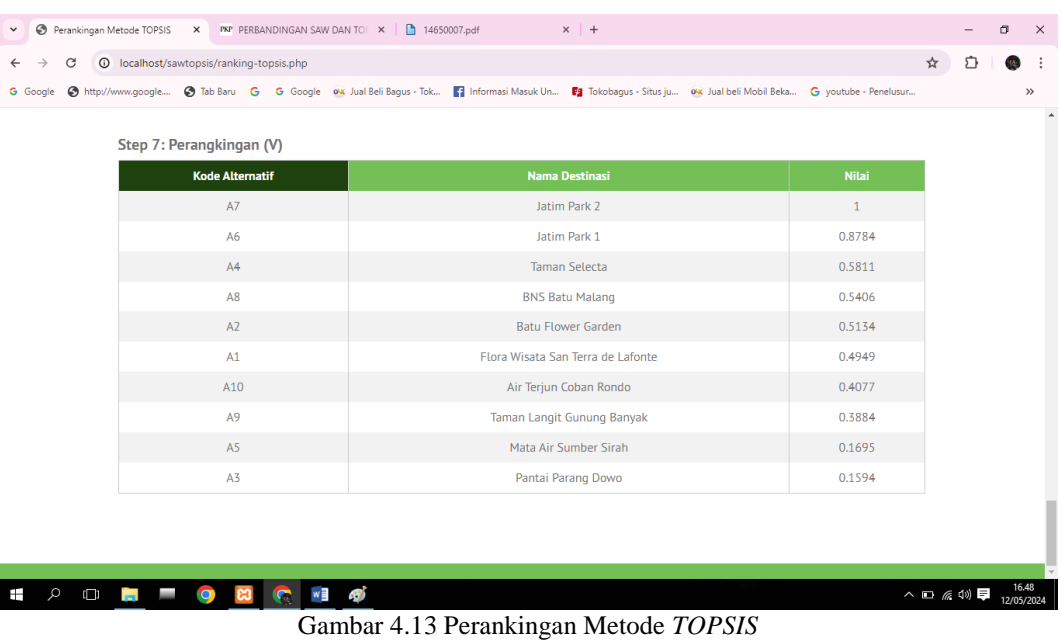

Dapat diketahui bahwa hasil nilai preferensi tertinggi adalah 1 yang dimana dimiliki oleh alternatif preferensi A7, *Jatim Park* 2. Sedangkan nilai preferensi yang terendah hanya bernilai 0,15 yang dimiliki oleh alternatif preferensi A3, Pantai Parang Dowo. Dari hasil perankingan rekomendasi wisata alam metode *TOPSIS* telah menunjukkan hal yang sama bahwa *Jatim Park* 2 merupakan destinasi wisata yang paling direkomendasikan dan destinasi wisata yang paling tidak diprioritaskan dibanding dengan tempat yang lain adalah Pantai Parang Dowo.

## **4.3 Pengujian Sistem**

Uji coba sistem pemilihan destinasi wisata alam Kabupaten Malang dengan cara melakukan perbandingan hasil perankingan sistem aplikasi dengan hasil perankingan yang dilakukan secara manual. Pada Tabel 4.1 menunjukkan hasil perankingan metode manual, *SAW*, dan *TOPSIS*.

| <b>Alternatif</b> | <b>Manual</b> | SAW | <b>TOPSIS</b> |
|-------------------|---------------|-----|---------------|
| A <sub>1</sub>    |               |     |               |
| A2                |               |     |               |
| A3                |               | 10  | 10            |
| A4                | O             |     |               |
| A <sub>5</sub>    |               |     |               |
| A <sub>6</sub>    | 3             | 2   | ി             |
| A7                |               |     |               |
| A <sub>8</sub>    |               |     |               |
| A <sub>9</sub>    |               |     |               |
| A10               |               |     |               |

Tabel 4.1 Hasil Perankingan Ketiga Metode

Pada tabel diatas hasil perankingan ketiga metode diperoleh bahwa 2 dari 10 data alternatif dinyatakan sesuai menggunakan metode *SAW*. Hal ini telah dibuktikan pada alternatif A2 dan A8 yang memiliki ranking sama dengan perhitungan manual. Sedangkan 1 dari 10 data alternatif dinyatakan sesuai menggunakan metode *TOPSIS*. Hal tersebut diperlihatkan pada alternatif A2 saja yang dimana memiliki ranking sama dengan perhitungan manual.

## **4.4 Perhitungan** *Confusion Matrix*

#### **4.4.1** *Confusion Matrix* **Metode** *SAW*

Pada Tabel 4.2 menunjukkan data yang dihitung menggunakan rumus *Confusion Matrix* pada metode *SAW.*

Tabel 4.2 *Confusion Matrix* Metode *SAW*

|                          | Sesuai Aplikasi | Tidak Sesuai Aplikasi |
|--------------------------|-----------------|-----------------------|
| Sesuai Perhitungan       |                 |                       |
| Tidak Sesuai Perhitungan |                 |                       |

Diketahui bahwa perbandingan perankingan perhitungan manual dan metode *SAW* memperoleh 2 dari 10 data alternatif dinyatakan sesuai dimana 2 data tersebut termasuk ke dalam kategori *True Positive* (TP). Hal ini telah dibuktikan pada alternatif A2 dan A8 yang memiliki ranking sama antara perhitungan manual dengan metode *SAW*. Sedangkan 8 dari 10 data alternatif dinyatakan tidak sesuai yang artinya terdapat 8 data alternatif termasuk ke dalam kategori *False Negative* (FN).

Akurasi = 
$$
\frac{TP + TN}{TP + TN + FP + FN} * 100\%
$$

$$
= \frac{2 + 0}{2 + 0 + 0 + 8} * 100\%
$$

$$
= 20\%
$$

#### **4.4.2** *Confusion Matrix* **Metode** *TOPSIS*

Sedangkan Pada Tabel 4.3 menunjukkan data yang dihitung menggunakan rumus *Confusion Matrix* pada metode *TOPSIS.*

Tabel 4.3 *Confusion Matrix* Metode *TOPSIS*

|                          | Sesuai Aplikasi | <b>Tidak Sesuai Aplikasi</b> |
|--------------------------|-----------------|------------------------------|
| Sesuai Perhitungan       |                 |                              |
| Tidak Sesuai Perhitungan |                 |                              |

Diketahui bahwa hasil eksperimen pertama perhitungan manual memperoleh 1 dari 9 data alternatif dinyatakan sesuai menggunakan metode *TOPSIS* artinya 1 data alternatif termasuk ke dalam kategori *True Positive* (TP). Hal ini telah dibuktikan pada alternatif A2 saja yang memiliki ranking sama antara perhitungan manual dengan metode *TOPSIS*. Sedangkan 9 dari 10 data alternatif dinyatakan tidak sesuai yang artinya terdapat 9 data alternatif yang termasuk ke dalam kategori *False Negative* (FN).

Akurasi = 
$$
\frac{TP + TN}{TP + TN + FP + FN} * 100\%
$$

\n= 
$$
\frac{1+0}{1+0+0+9} * 100\%
$$

\n= 
$$
10\%
$$

Berdasarkan perhitungan akurasi metode *SAW* dan *TOPSIS* yang telah dilakukan bahwa diperoleh hasil akurasi *SAW* sebesar 20% sedangkan akurasi *TOPSIS* hanya sebesar 10%. Hal ini diketahui performa metode *SAW* lebih efektif ketimbang metode *TOPSIS* dalam kasus pemilihan destinasi wisata alam Kabupaten Malang. Apabila ditunjukkan dengan grafik maka akan tampil seperti Gambar 4.14.

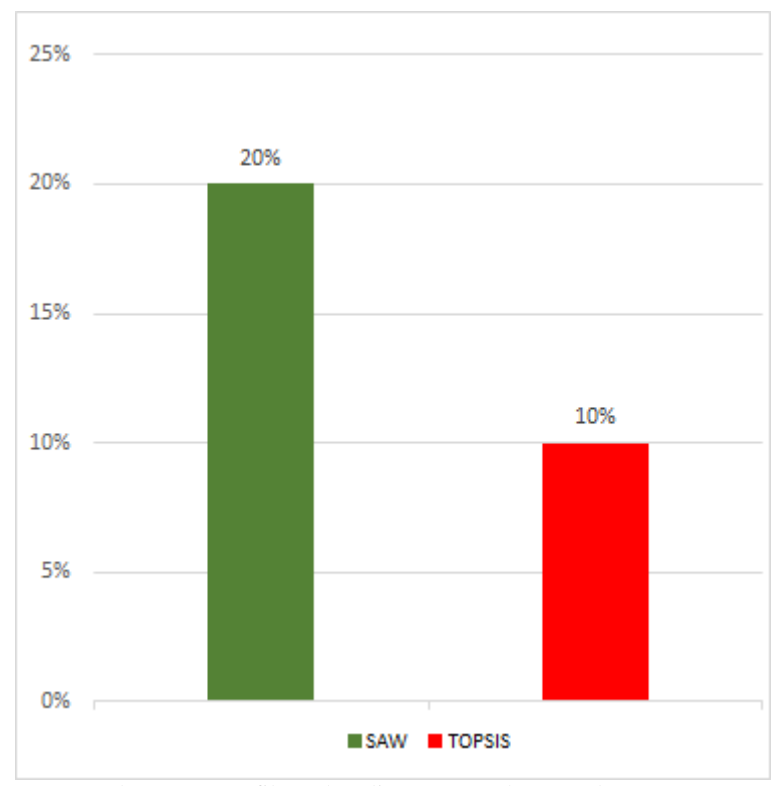

Gambar 4.14 Grafik Perbandingan Metode *SAW* dan *TOPSIS*

Hasil perbandingan akurasi metode *SAW* dan *TOPSIS* dipengaruhi oleh beberapa faktor seperti konversi nilai bobot kriteria, jumlah data alternatif, serta nilai matriks keputusan yang diperoleh. Apabila nilai dalam satu maupun ketiga faktor tersebut berubah kemungkinan hasil perbandingan akurasi juga berubah karena nilai perhitungan metode *SAW* dan *TOPSIS* yang ikut berubah pula. Sehingga dapat disimpulkan bahwa metode *SAW* lebih efektif dibandingkan dengan metode *TOPSIS* dalam tahapan penyelesaian pemilihan destinasi wisata alam Kabupaten Malang.

#### **4.5 Integrasi Pada Islam**

Ekowisata dalam istilah Islam mengambil ilmu dan informasi dari orang – orang terdahulu, hikmah, teguran, memberitakan dan merefleksikan keindahan ciptaan Allah SWT. Tujuan lain dari penelitian ini adalah untuk memudahkan persepsi wisatawan terhadap daya tarik wisata.

Tadabbur alam sebagai upaya untuk mengenal lebih jauh akan tanda – tanda kebesaran Allah SWT dengan cara melihat maupun mengalami secara langsung ciptaan-Nya yang begitu indah nan mengesankan. Tadabbur alam juga dikategorikan ke dalam suatu bentuk ibadah yang mampu membuat kita lebih mendekatkan diri kepada Allah SWT guna meningkatkan iman dan taqwa. Allah SWT bersabda di Al – Qur'an Surah Ar – Rum ayat 22 yang berbunyi :

ثُّ ٱلْسِنَتِكُمْ وَاحْتِلَافُ وَٱلْأَرْضِ السَّمٰوٰتِ حَلْقُ الْيَه ٖ

*"Dan di antara tanda-tanda kekuasaan-Nya ialah penciptaan langit dan bumi dan berlain – lainan bahasamu dan warna kulitmu. Sesungguhnya pada yang demikian itu benar – benar terdapat tanda – tanda bagi orang – orang yang mengetahui."*(QS. Ar – Rum: 22)

Selain itu, Allah SWT berfirman pada Surah Ar – Rad ayat 4 yang menjabarkan bahwa umat manusia diberikan akal untuk mencari petunjuk akan kebenaran dan mengikutinya. Hal ini bertujuan untuk meraih kebahagiaan dan kesempurnaan dengan melihat tanda – tanda kebesaran-Nya yang ada di sekitarnya.

ۗ ۗ 

*"Dan di bumi ini terdapat bagian – bagian yang berdampingan, dan kebun – kebun anggur, tanaman – tanaman dan pohon kurma yang bercabang dan yang tidak bercabang, disiram dengan air yang sama; kami melebihkan sebahagian tanaman itu atas sebahagian yang lain tentang rasa buahnya. Sesungguhnya pada yang demikian itu benar – benar terdapat tanda – tanda bagi kaum yang berfikir"* (QS.  $Ar - Rad: 4$ 

Dari ayat – ayat diatas dapat dipahami bahwa alam semesta adalah tanda keagungan dan keindahan Allah SWT yang dapat direnungkan untuk mengenal Allah SWT lebih dekat. Kemudian terdapat hadis riwayat Tirmidzi yakni "Setiap pagi ketika matahari terbit, Dia berada di tangan Allah SWT dan Dia memerintahkannya untuk keluar dari timur. Oleh karena itu, seseorang yang memperhatikan dan mengkaji gerakan matahari telah memperhatikan tanda – tanda Allah SWT. Oleh karena itu, dia tidak boleh berdiri saat itu untuk menunggu matahari terbit atau tenggelam." Dalam contoh dalil tersebut terdapat poin penting dimana pentingnya memerhatikan dan memahami tanda – tanda kekuasaan Allah SWT yang ada dalam alam semesta. Salah satu contoh kegiatan tadabbur yang dapat dilakukan oleh umat muslim adalah dengan berwisata ke berbagai daerah yang bernuansa alam seperti berwisata ke pegunungan, hutan, danau, pantai, dll. Manfaat tadabbur alam bagi umat Muslim antara lain meningkatkan rasa syukur kepada Allah SWT atas nikmat – nikmat yang telah diberikan-Nya, meningkatkan rasa tanggung jawab untuk menjaga dan melestarikan alam sebagai amanah dari Allah SWT, serta meningkatkan rasa kreatif dan produktif untuk memanfaatkan alam sebagai sumber ilmu pengetahuan dan teknologi.

### **BAB V**

# **KESIMPULAN DAN SARAN**

#### **5.1 Kesimpulan**

Hasil pengujian yang diperoleh telah ditemukan perbedaan pada tingkat akurasi metode *SAW* dan *TOPSIS*. Dengan menyajikan 10 data alternatif, metode *SAW* menghasilkan nilai akurasi 20%. Sedangkan nilai akurasi 10% ditunjukkan pada metode *TOPSIS*. Kesimpulannya adalah hasil akurasi metode *SAW* lebih efektif dibanding metode *TOPSIS* dalam pemilihan destinasi wisata alam Kabupaten Malang.

### **5.2 Saran**

Berdasarkan penelitian yang dihasilkan, diharapkan pada penelitian selanjutnya menambahkan atau memperbanyak alternatif dan memperbanyak jumlah kriteria beserta sub kriteria supaya untuk kedepannya sistem dapat menghasilkan nilai keakuratan yang lebih baik.

Disini peneliti juga hanya memberikan sedikit alternatif destinasi wisata alam yang berada di Kabupaten Malang. Selain itu, keterbatasan informasi yang diperoleh dari peneliti membuat setiap alternatif besar kemungkinan terdapat informasi yang kurang akurat seperti jumlah spot wisata maupun fasilitas yang

tersedia. Untuk kedepannya diharapkan penelitian selanjutnya dapat memperbanyak jumlah destinasi wisata yang diperoleh maupun informasi mengenai setiap destinasi wisata tersebut karena masih terdapat banyak tempat yang berpotensi untuk rekomendasi destinasi wisata.

### **DAFTAR PUSTAKA**

- Amita Utama, Y., & Kurniawan, F. (2023). Prediksi Penjualan Mobil dalam Negeri sebagai Penentu Kebijakan Pengelolaan Kompetensi Keahlian Teknik Kendaraan Ringan (TKR) di Sekolah Menengah Kejuruan (SMK). *Jurnal Pendidikan Dan Kewirausahaan*, *11*(2), 424–433. https://doi.org/10.47668/pkwu.v11i2.752
- Arif, Y. M., Harini, S., Nugroho, S. M. S., & Hariadi, M. (2021). An Automatic Scenario Control in Serious Game to Visualize Tourism Destinations Recommendation. *IEEE Access*, *9*, 89941–89957. https://doi.org/10.1109/ACCESS.2021.3091425
- Arif, Y. M., Mardi, S., & Nugroho, S. (n.d.). *Selection of Tourism Destinations Priority using 6AsTD Framework and TOPSIS*.
- Arif, Y. M., Nurhayati, H., Kurniawan, F., Nugroho, S. M. S., & Hariadi, M. (2020). Blockchain-Based Data Sharing for Decentralized Tourism Destinations Recommendation System. *International Journal of Intelligent Engineering and Systems*, *13*(6), 472–486. https://doi.org/10.22266/ijies2020.1231.42
- Fathurrahman, & Miftachul Arif, Y. (2021). Game Promosi Wisata Kota Malang "Kakang Mbakyu" Dengan Menggunakan Decission Tree dan Hierarchy Finite State. *Systemic: Information System and Informatics Journal*, *6*(1), 51– 57. https://doi.org/10.29080/systemic.v6i1.958
- Febriyati, M. N., Sophan, M. K., & Yunitarini, R. (2016). Recruitment Warga Laboratorium Teknik Informatika Di Universitas. *Jurnal SimanteC*, *5*(3), 133– 142.
- Ikmah, A. S. W. (2018). Sistem Pendukung Keputusan pemilihan tempat Wisatapurworejomenggunakan Metode Saw. *Seminar Nasional Teknologi Informasi Dan Multimedia*, 2302–3805.
- Khoirunnisa, L., & Kurniawan, F. (2019). Sistem Informasi Geografis Pemetaan Komoditas Pertanian dan Informasi Iklim Berbasis Slim Framework. *Sains, Aplikasi, Komputasi Dan Teknologi Informasi*, *1*(1), 16. https://doi.org/10.30872/jsakti.v1i1.2260
- Liga Mayola, Guswandi, D., Safitri, W., Hafiz, M., & Yuhandri, M. (2023). Perbandingan Tingkat Akurasi SAW-TOPSIS dalam Penilaian Kelayakan Proposal. *Jurnal KomtekInfo*, *10*, 101–108. https://doi.org/10.35134/komtekinfo.v10i3.415
- Miftachul Arif, Y., Wahyu Firmansyah, M., & Inda Melani, R. (2020). Tourism Destinations Popularity Rating In Malang Raya using Naive Bayes Classifier and Selection Sort Based on Twitter Word Polarity. *International Journal of Information System & Technology Akreditasi*, *3*(36), 261–267.
- Nugroho, A. S. (2016). *Sistem Pendukung Keputusan Seleksi Atlet Pon Hockey Kontingen Jawa Tengah Menggunakan Metode AHP dan Promethee*.
- Pranata, A. S., Rosiani, U. D., & Mentari, M. (2021). Sistem Pengambil Keputusan Rekomendasi Lokasi Wisata Malang Raya Dengan Metode MOORA. *POSITIF : Jurnal Sistem Dan Teknologi Informasi*, *7*(1), 10–16. https://doi.org/10.31961/positif.v7i1.1091
- Rahman, A. (2019). *APLIKASI BELAJAR ONLINE BERBASIS WEB SEBAGAI OPTIMALISASI PEMBELAJARAN UNTUK SISWA SMK* (Vol. 4). http://ejurnal.kpmunj.org
- Studi, P., Informatika, T., & Dharma, U. B. (2018). *Program studi teknik informatika universitas buddhi dharma tangerang 2018*. 1–200.
- Wahyuliningtyas, L., Arif, Y. M., Kusumawati, R., Sains, F., & Teknologi, D. (2024). *SISTEM REKOMENDASI MATERI PEMROGRAMAN WEB PADA MEDIA PEMBELAJARAN BERBASIS WEB MENGGUNAKAN MULTI-CRITERIA RECOMMENDER SYSTEM* (Vol. 7, Issue 1).
- Wawan Firgiawan, Sugiarto Cokrowibowo, & Nuralamsah Zulkarnaim. (2019). Komparasi Algoritma Saw, Ahp, Dan Topsis Dalam Penentuan Uang Kuliah Tunggal (Ukt). *Journal of Computer and Information System ( J-CIS )*, *1*(2), 1–11. https://doi.org/10.31605/jcis.v1i2.426
- Widodo, G., . R., Santoso, P. B., & Kurniawan, F. (2016). Analisa Penempatan Kamera CCTV Menggunakan Metode Simple Additive Weighting (SAW) Untuk Smart Monitoring. *MATICS*, *8*(2), 44. https://doi.org/10.18860/mat.v8i2.3782
- Yunus, T. (2016). Implementasi Metoode Simple Additive Weighting (SAW) Dan Perkiraan Cuaca Accuweather Dalam Sistem Pendukung Keputusan Pemilihan Jenis Tanaman Sayur. *Implementasi Metoode Simple Additive Weighting (SAW) Dan Perkiraan Cuaca Accuweather Dalam Sistem Pendukung Keputusan Pemilihan Jenis Tanaman Sayur*.